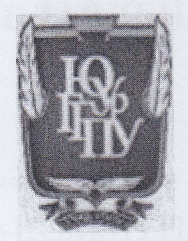

### МИНИСТЕРСТВО ПРОСВЕЩЕНИЯ РОССИЙСКОЙ ФЕДЕРАЦИИ Федеральное государственное бюджетное образовательное учреждение высшего образования «ЮЖНО-УРАЛЬСКИЙ ГОСУДАРСТВЕННЫЙ ГУМАНИТАРНО-ПЕДАГОГИЧЕСКИЙ УНИВЕРСИТЕТ» (ФГБОУ ВО «ЮУрГГПУ»)

## **ФАКУЛЬТЕТ ФИЛОЛОГИЧЕСКИЙ** КАФЕДРА РУССКОГО ЯЗЫКА И МЕТОДИКИ ОБУЧЕНИЯ РУССКОМУ ЯЗЫКУ

# Информационные технологии на уроках русского языка в условиях дистанционного образования

Выпускная квалификационная работа по направлению 44.03.05 Педагогическое образование (с двумя профилями подготовки)

# Направленность программы бакалавриата/магистратуры

#### «Русский язык. Литература»

Форма обучения очная

Проверка на объем заимствований:  $80.99$  % авторского текста Paбora Mhouine к защите рекомендована/не рекомендована «29» real  $20\sqrt{T}$ . зав. кафедрой русского языка и Глухих Н.В **RPOM** 

Выполнила: Студентка группы ОФ-515-075-5-1 Куренкова Яна Владимировна

Научный руководитель: Канд. Филол. наук, доцент Куныгина Ольга Владимировна

# **ОГЛАВЛЕНИЕ**

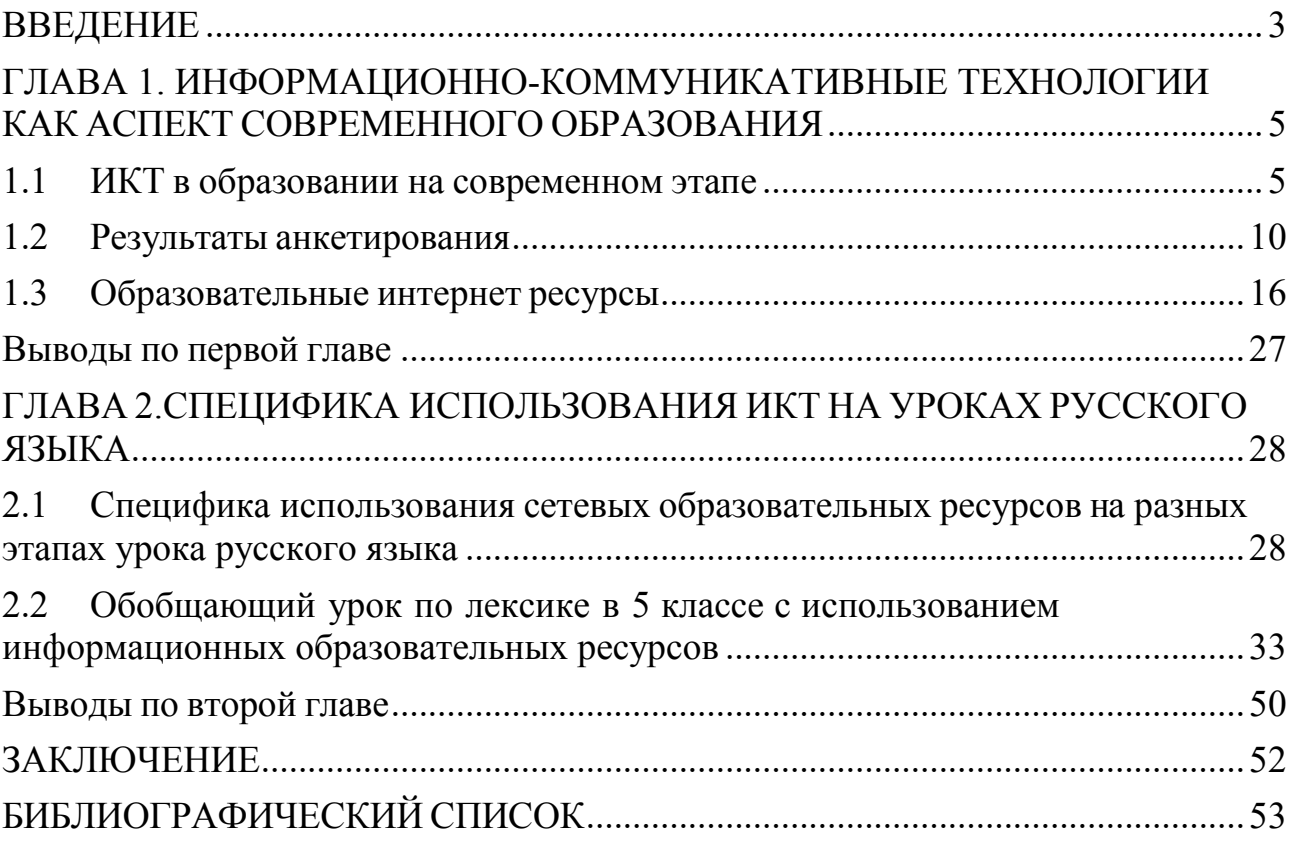

### **ВВЕДЕНИЕ**

<span id="page-2-0"></span>Информационно-коммуникативные технологии в школе на современном этапе – необходимость, обусловленная модернизацией образования. Эта необходимость вызывала потребность в переработке методик обучения. Современные методики преподавания прочно вошли в работу учителей. В связи с этим множество исследователей (такие, как Г.С. Швайко, Г.Р. Громов, Б.С. Гершунский, Н.Ф. Талызина) обратилось к проблеме использования ИКТ в школе. Исторические события 2020 года выявили необходимости в повышении уровня ИКТ-компетентности современного учителя. Пандемия коронавируса и последующая самоизоляция в Российской Федерации вынудила всех педагогов перейти в дистанционный формат обучения. По этой причине учителям необходимо было осваивать современные информационные ресурсы и сетевые платформы.

Отсюда следует, что актуальность исследования обусловлена изменениями в современном обществе, которые повлекли за собой ряд изменений и в обучении – дистанционная форма обучения, увеличение влияния информационных технологий на уроках, в частности уроках русского языка, появление все большего количества образовательных ресурсов и сетевых платформ.

Целью данной работы является исследование современных информационно-коммуникативных технологий в учебном процессе на уроках русского языка в условиях дистанционного образования.

К достижению названной цели ведет решение следующих задач:

1. Изучить теоретический материал об информационно-коммуникативных технологиях как аспекта образования.

2. Проанализировать современные сетевые ресурсы и способы их использования в процессе обучения.

3. Провести анкетирование среди педагогов, сделать вывод о

практическом применении информационно-коммуникативных технологий в современном образовании.

4. На основе проведенного исследования составить методические разработки для уроков русского языка.

В работе были использованы такие методы, как:

1. Теоретический анализ литературы по теме исследования.

2. Описания.

3. Анкетирования.

Объект исследования – сетевые образовательные ресурсы и платформы.

Предмет исследования – способы использования сетевых образовательных ресурсов и платформ на уроках русского языка при дистанционной форме образования.

Практическая значимость заключается в возможности использования данной работы в рамках учебного процесса на уроках русского языка в условиях дистанционного образования.

# <span id="page-4-0"></span>**ГЛАВА 1. ИНФОРМАЦИОННО-КОММУНИКАТИВНЫЕ ТЕХНОЛОГИИ КАК АСПЕКТ СОВРЕМЕННОГО ОБРАЗОВАНИЯ**

### <span id="page-4-1"></span>**1.1 ИКТ в образовании на современном этапе**

Наука и образование в современном обществе являются на сегодняшний день не только способом передачи знаний и опыта предыдущих поколений, но и основой развития современного человека и общества. Общество не стоит на месте, с каждым днем количество информации увеличивается, в этой связи все сферы жизни претерпевают изменения, адаптируясь под социальный заказ, в частности и сфера образования. Образование всегда было открыто для инноваций, включаемых в процесс обучения, в том числе и для информационнокоммуникативных технологий, базирующихся напрограммных продуктах, предназначенных для самых разнообразных целей. Впервые компьютерные системы, которые были предназначены именно для нужд образования и ориентированы на реализацию самых разнообразных сторон учебно-воспитательного процесса, появлялись с 1960-х гг. в ряде стран Западной Европы, а также США, Японии, Австралии, СССР и др.

Но наиболее остро эта проблема обозначилась в начале третьего тысячелетия. Современное поколение школьников проводят все больше времени в интернете, компании телекоммуникационного оборудования совершенствуют смартфоны и другие гаджеты, поэтому обозначается необходимость в адаптации классического образовательного процесса. Пандемия коронавируса и абсолютный переход на дистанционное образование обнаружили уровень информационно-коммуникативной современных педагогов.

В связи с вышесказанным можно сделать вывод о необходимости совершенствования качества в системе

информационно-коммуникационного образования, а также постоянного повышения уровня ИКТ компетенции педагогов, их адаптации к инновационным процессам. Сегодня педагог обязан уметь выбирать и применять такие технологии обучения, которые будут в полной мере соответствовать не только содержанию и целям изучения конкретной дисциплины, но и полноценного развития учащихся с учетом их индивидуальных особенностей.

В первую очередь педагогу необходимо понимать сущность понятия «информационные технологии». С одной стороны ИКТ понимается как определенное научное направление, с другой стороны исследователи определяют ИКТ как конкретные способы работы с информацией: обработка и передача информации для получения новых знаний об изучаемом объекте, совокупность знаний о способах и средствах работы с информационными ресурсами и способ и средства сбора информации.

Иными словами, любые педагогические технологии можно считать информационными, поскольку процесс обучения всегда представляет собой обмен информацией между учителем и обучающимися. «Но в современном понимании информационные технологии обучения (ИТО) – это педагогическая технология, использующая специальные способы, программные и технические средства (кино, аудио- и видеосредства, компьютеры, телекоммуникационные сети) для работы с информацией.

«Таким образом, ИКТ понимается как приложение информационных технологий для создания новых возможностей передачи знаний (деятельности педагога), восприятия знаний (деятельности обучаемого), оценки качества обучения и, безусловно, всестороннего развития личности учащегося в ходе учебно-воспитательного процесса. А главная цель информатизации образования состоит «в подготовке учащихся к полноценному и эффективному участию в бытовой,

общественной и профессиональной областях жизнедеятельности в условиях информационного общества». [4, с. 57].

Процесс создания и использования информационных технологий зависит от системы образования школы, так как характерной особенностьюсистемы образования является то, что она является как потребителем, пользователем ресурсов, так и – создателем информационных технологий, впоследствии используемых не только в сфере образования, но и в других самых различных сферах. «Это обеспечивает практическую реализацию концепции перехода от информатизации образования к информатизации общества. Но при этом не стоит преувеличивать возможности компьютеров, поскольку передача информации – это не передача знаний, культуры, и поэтому информационные технологии предоставляют педагогам очень эффективные, но вспомогательные средства». [10, c. 22].

Преимущества применения ИКТ для оптимизации процесса обучения заключаются в следующем:

1. Все, использующие ИКТ, подчеркивают их мотивирующую функцию. Следует принимать во внимание, что школьники и студенты сегодня – это новое поколение, выросшее в условиях компьютеризации жизни. В большинстве своем они принадлежат к так называемому Интернет-поколению и поэтому ожидают от учебного заведения широкого использования технологий в обучении. Выполняя упражнения в виде интерактивных обучающих или ролевых игр, тестовых заданий с получением немедленного ответа о правильности их результата, студенты постоянно работают с интересом.

2. Следует сказать и об интерактивности компьютерных обучающих программ. Они привлекают внимание учащихся больше, чем упражнения в учебниках. Использование интерактивных программ привносит разнообразие в учебный процесс, учащиеся получают возможность работать с материалом в новой увлекательной форме.

3. Использование телекоммуникационных технологий позволяет осуществлять постоянное взаимодействие, независимо от места нахождения участников коммуникации, может соединить преподавателя и ученика для дополнительных индивидуальных занятий в случае необходимости.

4. Повышение успеваемости, вовлеченность в учебный процесс, улучшение понимания изучаемого материала, формирование функциональной, проектной грамотности, теоретического мышления, социального, языкового и социокультурного мышления, коммуникативности, социальной активности, гражданского сознания, толерантности, предоставление возможностей для самоопределения и др.»

На сегодняшний день количество информационно-коммуникативных технологий, используемых в образовании, очень велико, и это количество с каждым днем продолжает увеличиваться. Поэтому необходимо было выстроить систему ИКТ и классифицировать их. Обширная классификация была представлена А.В. Дворецкой в статье «Основные типы компьютерных средств обучения»: [8, c. 7]

1. По решаемым педагогическим задачам.

1.1. Средства, обеспечивающие базовую подготовку (электронные учебники, обучающие системы, системы контроля знаний).

1.2. Средства практической подготовки (задачники, практикумы, виртуальные конструкторы, программы имитационного моделирования, тренажеры).

1.3. Вспомогательные средства (энциклопедии, словари, хрестоматии, развивающие компьютерные игры, мультимедийные учебные занятия).

1.4. Комплексные средства (дистанционные учебные курсы).

2. По функциям в организации образовательного процесса.

2.1. Информационно-обучающие (электронные библиотеки,

электронные книги, электронные периодические издания, словари, справочники, обучающие компьютерные программы, информационные системы).

2.2. Интерактивные (электронная почта, электронные телеконференции).

2.3. Поисковые (каталоги, поисковые системы).

3. По типу информации:

3.1. Электронные и информационные ресурсы с текстовой информацией (учебники, учебные пособия, задачники, тесты, словари, справочники, энциклопедии, периодические издания, числовые данные, программные и учебно-методические материалы).

3.2. Электронные и информационные ресурсы с визуальной информацией (коллекции: фотографии, портреты, иллюстрации, видеофрагменты процессов и явлений, демонстрации опытов, видеоэкскурсии; статистические и динамические модели, интерактивные модели; символьные объекты: схемы, диаграммы).

3.3. Электронные и информационные ресурсы с комбинированной информацией (учебники, учебные пособия, задачники, энциклопедии, словари, периодические издания).

4. По формам применения ИКТ в образовательном процессе.

4.1. Урочные.

4.2. Внеурочные.

5. По форме взаимодействия с обучаемым.

5.1. Технология асинхронного режима связи - «off-line».

5.2. Технология синхронного режима связи - «on-line».

### **1.2 Результаты анкетирования**

<span id="page-9-0"></span>Для оценки ИКТ компетентности педагогов было проведено анкетирование. Анкетирование проводилось среди педагогов школ и гимназий города Челябинска А также студентов филологического факультета Южно-Уральского Государственного гуманитарнопедагогического университета. Цель опытно-экспериментального части работы – проанализировать практическое применение информационнокоммуникативных технологий в современномобразовании.

Задачи исследования:

- 1) разработать анкету;
- 2) провести анкетирование среди 37 учителей и 10 студентов;
- 3) разработать и апробировать методические рекомендации о практическом применении информационно-коммуникативных технологий на уроке русского языка. Базу исследования составила (школа, вуз и тд).

Для проверки актуальности темы исследования нами были разработаны анкеты, которые включали в себя 4 вопроса:

- 1. Какие образовательные ресурсы сети интернет Вы знаете?
- 2. Какие из этих ресурсов Вы используете на уроках?
- 3. Как часто Вы используете Интернет-ресурсы на своих уроках?
- 4. Оцените по 5-ти бальной шкале полезность образовательных Интернет-платформ.

Для студентов анкета включала в себя 3 вопроса:

- 1. Какие образовательные ресурсы сети интернет вы знаете?
- 2. Использовали бы вы данные ресурсы на своих уроках?
- 3. Как часто вы использовали бы эти ресурсы на своих уроках?

Результаты анкетирования обработаны и представлены в виде таблиц, схем и диаграмм.

| $N_{\Omega}$   | Варианты ответа | Количество человек |
|----------------|-----------------|--------------------|
| $\mathbf{1}$   | Сдам ГИА        | 22                 |
| $\overline{2}$ | Инфоурок        | 22                 |
| $\overline{3}$ | Учи.ru          | 18                 |
| $\overline{4}$ | Якласс          | 13                 |
| 5              | Яндекс учебник  | 9                  |
| 6              | Skysmart        | 9                  |
| $\overline{7}$ | Учи.ru          | $\overline{3}$     |
| 8              | Грамота.ru      | $\overline{3}$     |
| 9              | Multiurok       | 3                  |
| 10             | Olimp.74        | $\overline{2}$     |

Таблица 1 – Знание образовательных ресурсов сети Интернет

Проанализировав данные Таблицы 1, мы поняли, что большинство педагогов знакомы с Интернет-ресурсами. Наиболее частыми ответами стали: Сдам ГИА, Инфоурок.

Далее мы обработали ответы на вопрос 2. При проверке анкет мы обращали внимание на то, какие из вышеперечисленных ресурсов используются на уроках и используются вообще.

Таблица 2 – Использование Интернет-ресурсов на уроках

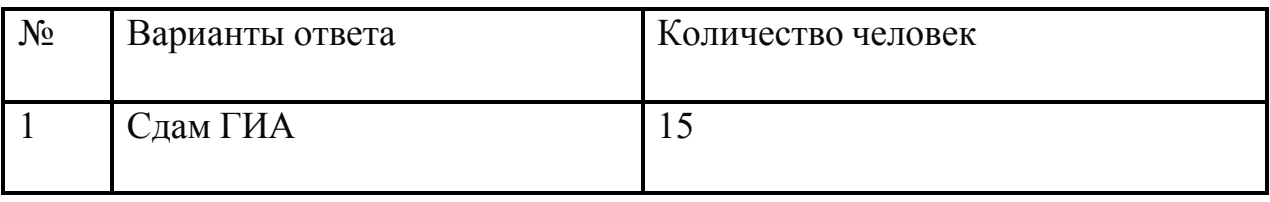

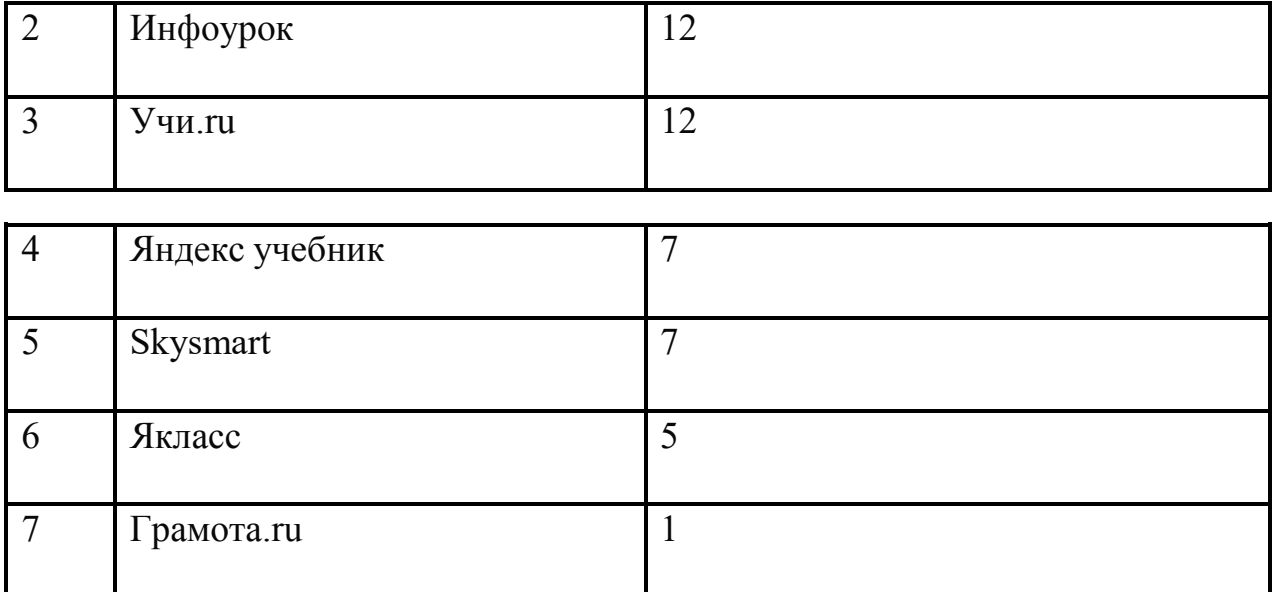

Исходя из результатов анкетирования, мы видим, что использование ресурсов остается высоком уровне, так как педагоги используют большое количество известных им сайтов.

При обработке ответов на 3 вопрос мы сделали вывод о том, что педагоги в современном мире активно используют современные технологии для обучения. Это мы видим в Таблице 3.

Таблица 3 – Частота использования Интернет-ресурсов на уроках

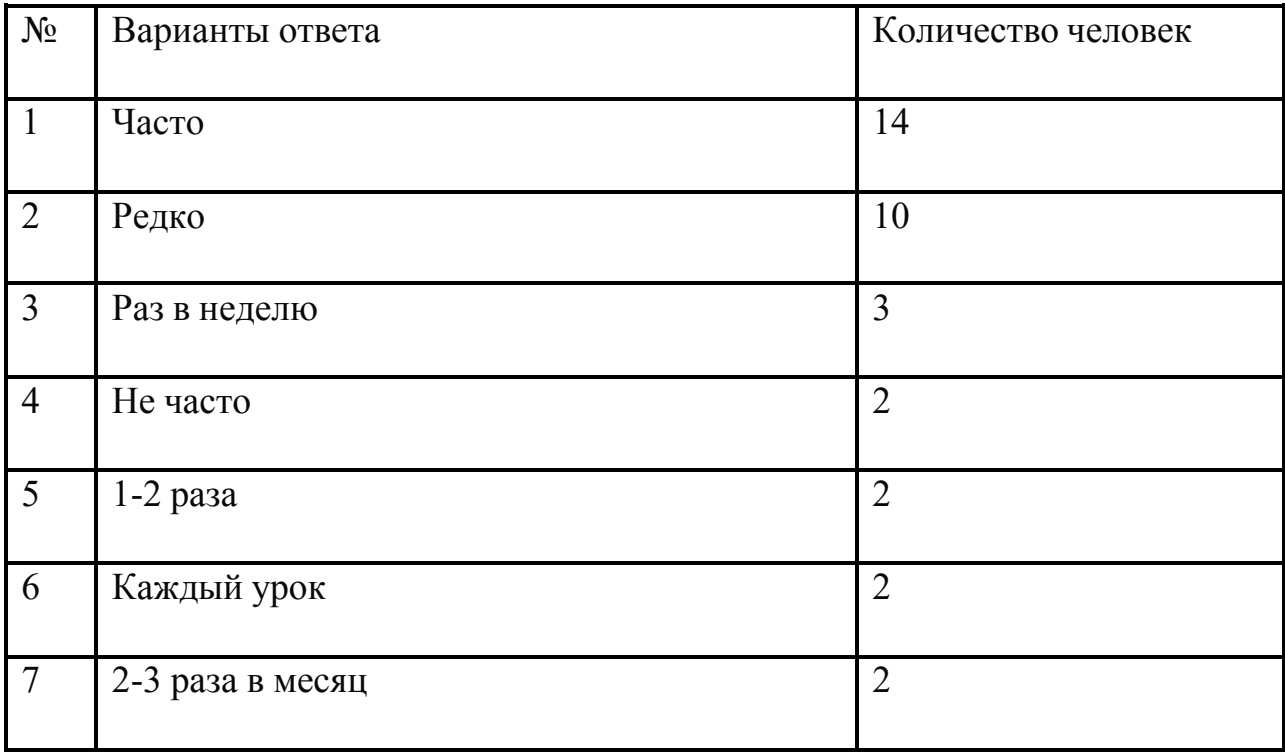

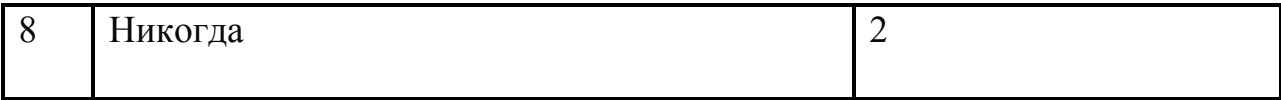

Вопрос №4 позволил нам сделать вывод о полезности образовательных Интернет-платформ. И большинство педагогов считают необходимыми и полезными образовательные площадки на просторах сети Интернет.

Таблица 4 – Оценка полезности образовательных Интернет-платформ

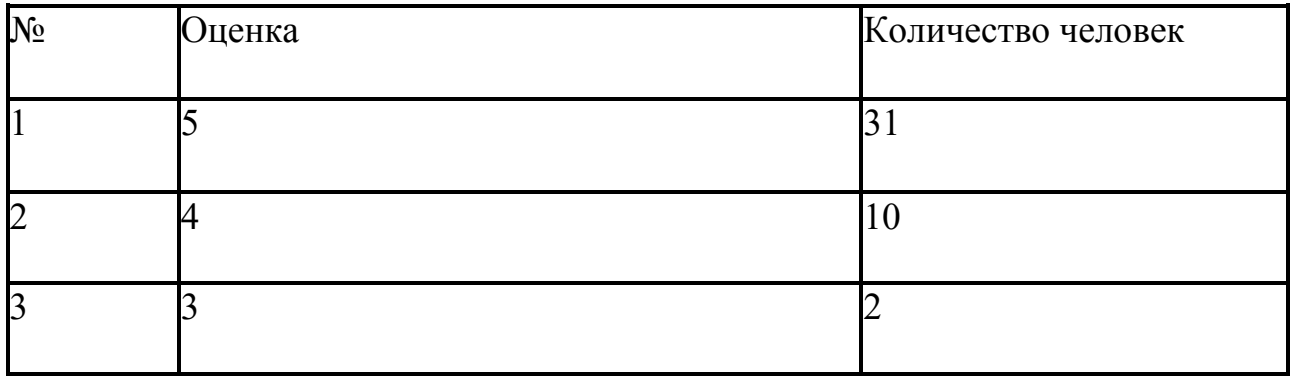

Анкетирование студентов показало следующие результаты

Таблица 5 – Знание образовательных ресурсов сети Интернет

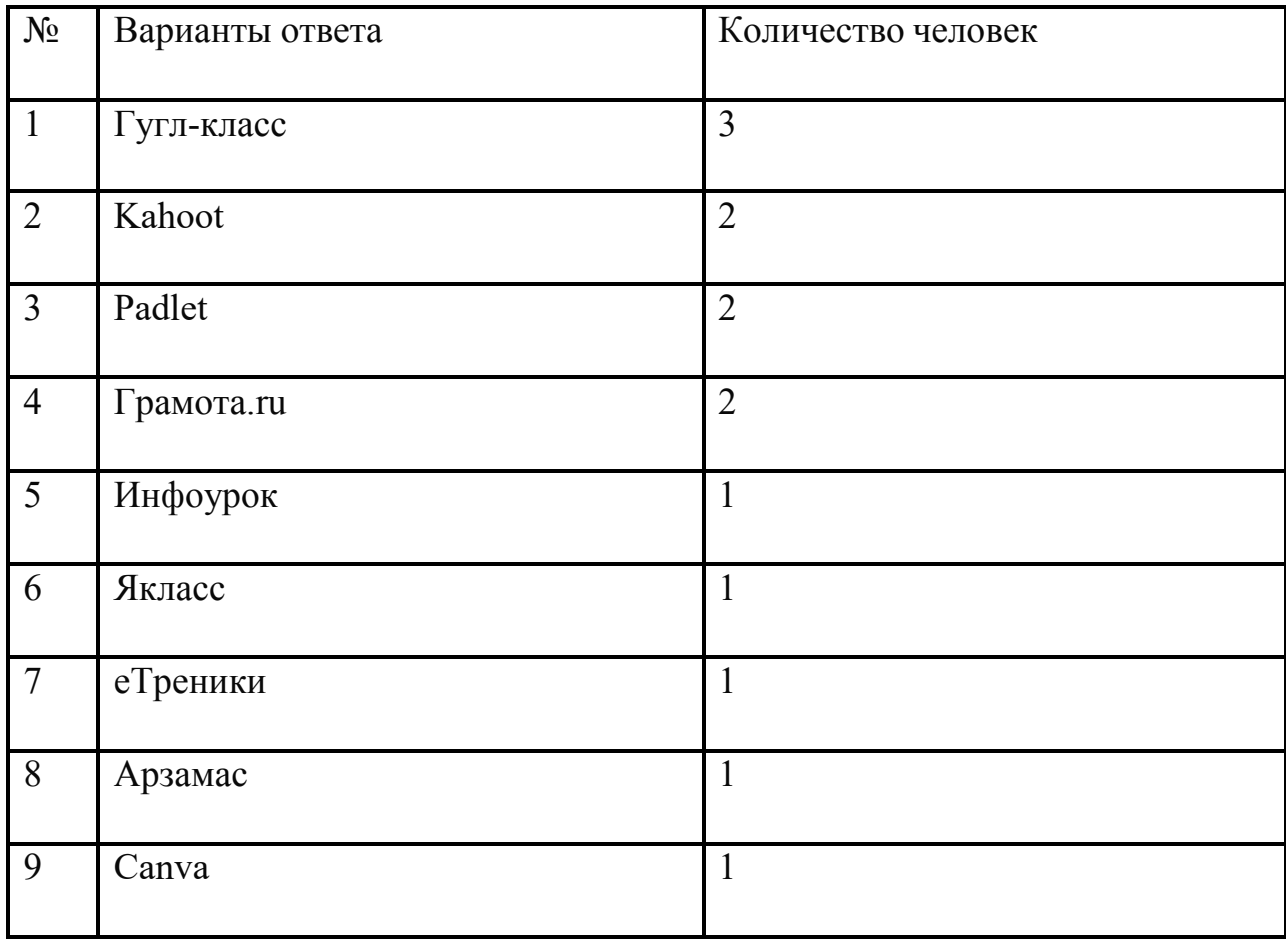

Как мы видим в Таблице 5, студенты знают значительно меньшее количество Интернет-ресурсов. Наиболее частыми ответами стали следующие: Сдам ГИА, Инфоурок.

Далее мы обработали ответы на вопрос 2. При проверке анкет мы обращали внимание на то, какова готовность будущих педагогов к использованию сетевых платформ в своей работе.

Таблица 6 – Использование Интернет-ресурсов на уроках

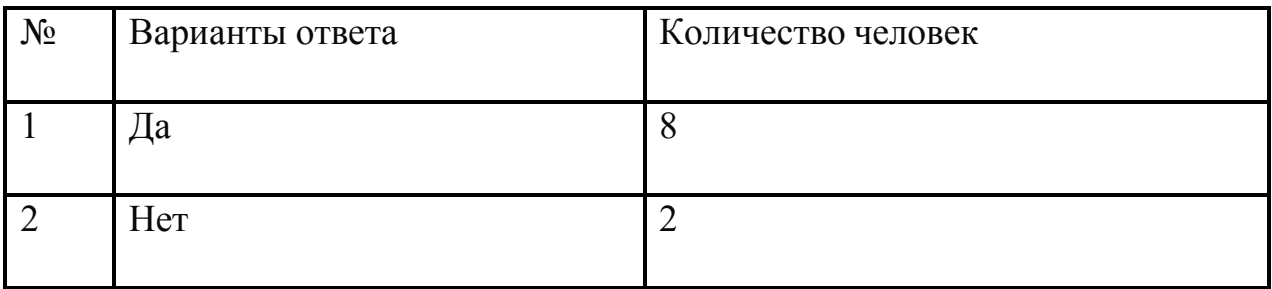

Исходя из результатов анкетирования, мы видим, что использовать в своей практике интернет ресурсы готовы большее количество студентов.

При обработке ответов на 3 вопрос мы сделали вывод о том, что педагоги в современном мире не используют современные технологии для обучения. Это мы видим в Таблице 7.

Таблица 7 – Частота использования Интернет-ресурсов на уроках русского языка

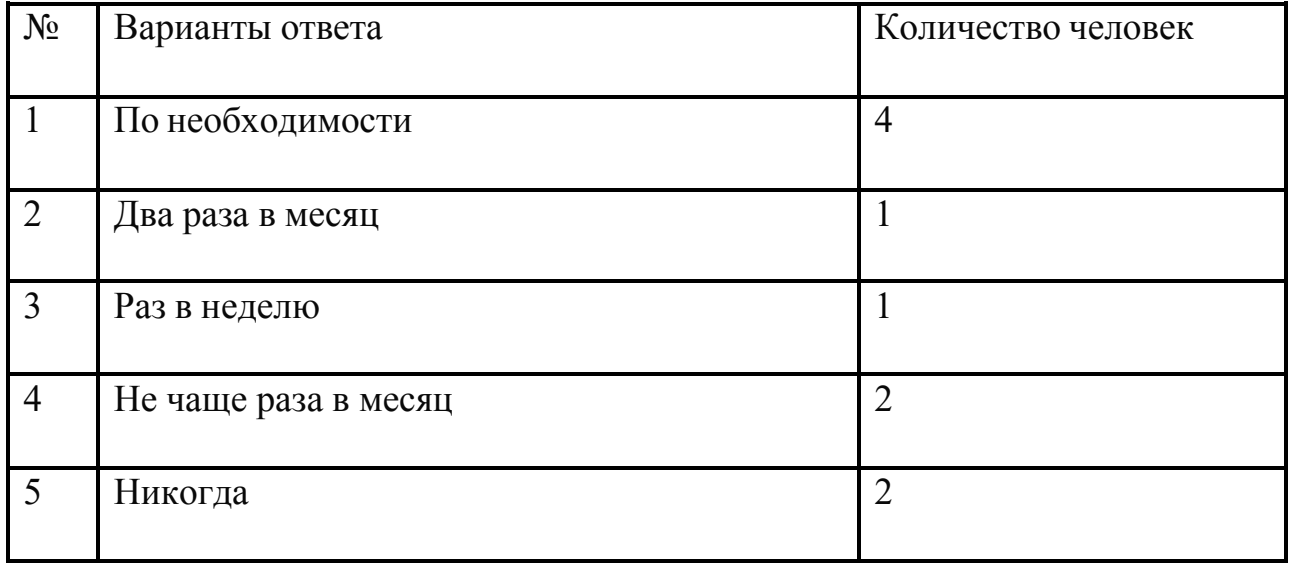

Как показывают результаты, учителя в школе очень хорошо осведомлены о современных образовательных ресурсах сети интернет. Студенты же, напротив, очень мало знают о цифровых помощниках и не желают их часто использовать**.** Поэтому так важно систематизировать информацию и предоставить ее студентам.

#### **1.3 Образовательные интернет ресурсы**

<span id="page-15-0"></span>В любом случае учителя были и остаются творческими людьми, поэтому иногда педагог не помещает готовых рефератов и разработок на известные порталы. На сегодняшний день существует большое количество платформ, позволяющих разрабатывать собственные тренажеры и задачи, ориентированные на характеристики конкретного класса. Ниже приводится количество таких платформ и их описание.

 $\frac{https://etreniki.ru \frac{https://etreniki.ru \frac{https://etreniki.ru-$  один из ТОП тридцати лучших проектов конкурса инноваций в образовании, представляющий собой конструктор учебных тренажѐров. Ресурс является бесплатным, но для работы с ним необходимо пройти короткую регистрацию и создать личный кабинет, в котором будут сохраняться созданные разработки. На сайте предложено пять типов заданий:

1) картофан (тест на соответствие, где школьник соотносит текстовые надписи с точками. Результаты работы можно получить в виде цветных кружков, либо цифрой);

2) кокла (разделение слов по категориям);

3) криптон (тренажер предполагает расстановку букв в правильном порядке, чтобы получилось заложенное учителем слово. Также в задание включены подсказки, которые формулируются создателем тренажера);

4) морфанки (выделение морфем в слове. Данное упражнение в большей мере может быть использован именно на уроках русского языка);

5) НЛО (задание направлено на выделение лишнего объекта: слова, буквы, определения. Время на выполнение задания не ограничено).

 $\frac{https://www.learnis.ru/}{https://www.learnis.ru/}$  $\frac{https://www.learnis.ru/}{https://www.learnis.ru/}$  $\frac{https://www.learnis.ru/}{https://www.learnis.ru/}$  – одна из самых известных российских площадок для учебных пособий. В основе платформы идеи отечественных учителей. Ресурс направлен на развитие мотивации школьников к предмету с использованием современного цифрового образования.

Регистрация довольно проста: на сайте не требуется указывать место работы, тему, которую вы преподаете, и для каких целей вы хотите использовать ресурс. Все, что вам нужно, это имя, пароль и адрес электронной почты. Номер телефона указывать необязательно.

Леарнис предлагает две формы работы: бесплатная версия и премиум-аккаунт, которые можно приобрести индивидуально или для группы учителей. Бесплатная версия предлагает ограниченные возможности для работы с платформой, но даже в таком виде есть много полезных инструментов.

Платформа включает в себя 4 вида интерактивных инструментов для учебы: веб-квесты «Выберись из комнаты»; интеллектуальная игра «Твоя викторина»; терминологическая игра «Объясни мне»; веб-сервис «Интерактивное видео».

<https://onlinetestpad.com/> – веб-платформа, на которой можно составить собственные кроссворды, анкеты, сложные задачи и даже логические игры, которые в дальнейшем можно использовать на своих уроках. Сайт поддерживает мобильную версию, что облегчает его использование. Основным преимуществом сайта является платформа, на которой в режиме онлайн можно создать мини-сайт для тестирования обучающихся.

<sup>&</sup>lt;sup>1</sup> URL: [https://skyteach.ru](https://skyteach.ru/) (Дата обращения: 23.05.2021)

Этот ресурс подходит для экспресс-проверки усвоенного материала после урока. А с помощью онлайн-дизайнера можно разнообразить занятие: провести опросы, онлайн-тесты и после всего получить полную статистику. Учитель может выбрать 14 типов вопросов, включая заполнение пустых полей, последовательность, диктовку, последовательное исключение, одиночный или множественный выбор, ввод числа и текста, добавление файлов. Доступ к тесту можно получить по ссылке. С помощью данной платформы можно выявить общие пробелы в знаниях школьников: по каждому выполненному тесту учителю приходит статистика ответов (индивидуально или в целом по всем ученикам), которую можно скачать в формате таблицы Excel.

Quizlet – это еще одна бесплатная платформа, позволяющая создать условия легкого запоминания информацию при помощи разнообразных обучающих карточек. Для своего занятия педагог может необходимый материал либо найти в базе данных, либо создать самостоятельно (собственные карты, добавить к ним изображения или медиафайлы, а затем добавить упражнения или игры).

Метод геймификации на данном сервисе помогает лучше усваивать учебный материал и помогает мотивировать школьников на обучение.

Для того чтобы задания стали доступны, учитель может отправить ученикам ссылку на модуль/курс, а обучающиеся сами могут найти их по имени преподавателя.

Процесс создания карточек весьма прост: сначала вводится название модуля, затем – определения и термины. В платной версии к каждому термину автоматически подбираются определение и картинка. Данные легко импортируются из других программ, а доступ можно собственноручно настроить для определенных лиц. Также сайт предлагает необычную функцию «Модули диаграмм» – это изображения с

определениями и терминами. С их помощью ученикам будет легче выучить карты или графики.

С помощью Quizlet учитель может отсортировать свои учебные материалы, создавая папки для разных классов и предметов. Можно упорядочивать модули, создавать курсы и делиться ими с другими пользователями.

Платформа предлагает семь различных инструментов для урока: пять учебных режимов и две игры.

1. В режиме «карточки» школьники повторяют термины и определения. Перед учениками представлены карточки, которые они переворачивают, если не могут вспомнить определение или термин самостоятельно.

2. С помощью функции «Запоминание» программа рассчитывает индивидуальный план обучения на основе пройденного материала. Для того чтобы пройти этот этап, нужно 2 раза правильно ответить на каждый вопрос. По результатам выполненных заданий учитель сможет увидеть, сколько правильных ответов дал ученик: «конфиденциально» – один раз, «выучил» – дважды.

3. В режиме «письма» ученику дается определение или изображение термина, учитель может оценить, насколько хорошо ученик знает материал и не допускает ли он орфографические ошибки. После завершения первого этапа, ученик переходит ко второму, в котором повторяются те вопросы, на которые были даны неправильные ответы в первом этапе. Чтобы закончить все этапы и узнать результаты, ученик должен дважды правильно ответить на каждый вопрос, а в правописании написать диктант без ошибок.

4. Режим тестирования предлагает 4 варианта тестов (соответствие, мульти выбор, правда/неправда, восполнить пробелы).

5. Режим «Live» запускает игры в онлайн-режиме: в игре «подбор» школьники соотносят термины с определениями, играя на опережение своих одноклассников; в игре «гравитация» ученики должны попытаться

спасти планету от астероидов, отвечая правильно на вопросы, которые заранее подготовил учитель.

Платная версия платформы имеет несколько полезных опций: преподаватель сможет не только создавать материалы, используя свои изображения, диаграммы и аудио, но и отслеживать прогресс учеников и их работу вне урока.

Важно отметить, что на Quizlet будет интересно проводить время не только школьникам, но и учителям. Педагоги смогут найти на сайте готовые учебные материалы, которые были созданы коллегами (для этого необходимо использовать кнопку «поиск» в левом верхнем углу экрана) или создать свои собственные пособия, материалы, карточки (для этого нужно воспользоваться кнопкой «создать», расположенной на верхней панели). При этом ученики смогут сами составить карточки с лексикой, чтобы лучше запомнить материалы. Преподаватель также может воспользоваться этой функцией при составлении заданий, предназначенных для самостоятельного повторения.

ClassTools – конструктор небольших Flash-приложений, таких, как «Генератор аркадных игр», «Таймер обратного отсчета времени», «QR-генератор игры» и многих других. Это довольно простая платформа для быстрого создания дидактических игр.<sup>2</sup>

Jigsaw planet – сайт, который предназначен для создания пазлов из любых доступных электронных изображений и прост в использовании. Этот сайт имеет одну особенность: требуется установка приложения Java.

Flashcard Machine – это бесплатный сервис для создания интерактивных учебных карточек на основе Интернета, которыми можно поделиться с другими. На сегодняшний день Flashcard Machine – это один из лучших инструментов для онлайн-обучения.

<sup>&</sup>lt;sup>2</sup> URL: [https://infourok.ru](https://infourok.ru/) (Дата обращения: 24.05.2021)

Школьники имеют возможность самостоятельно создать флеш-карты, которые помогут подготовиться к контрольной работе. Для преподавателей удобство состоит в том, что можно создать флеш-карты для своих учеников. Если создать индивидуальные карты для каждого из классов, то удобно организовывать собственную педагогическую деятельность. Сайт Flashcard Machine регулярно обновляется новыми функциями, которые помогают учиться и обучать.

Hot Potatoes – программа-оболочка, с помощью которой можно создать любой тест из 10 видов упражнений. Для использования программы учащиеся могут зайти через любой веб-браузер, не скачивая программу, однако у сайта есть требования, которые необходимо соблюдать для использования набора программ:

- 1) операционная система не ниже Windows 98;
- 2) версии одного из веб-браузеров Mozilla 1.4+, FireBird 0.7, Internet Explorer 6+, Netscape 7+ и др.

Также имеется возможность использования программ под Unix и Macintosh, а сами программы предлагаются в бесплатном варианте при условии, что созданные материалы находятся в свободном доступе.<sup>3</sup>

Socrative – платформа, позволяющая работать с учениками в режиме онлайн и подходящая как для смешанного, так и для дистанционного обучения.

Использовать Socrative на уроке очень просто – необходимо лишь предоставить школьникам ссылку на сайт и номер класса. Когда учащиеся входят в комнату, они открывают викторину, которую вы оставили активной. Дома ученик может выполнить задание на любом устройстве с доступом в Интернет. В это время педагог может закрыть сайт, полностью выключить компьютер. Главное – это не нажимать кнопку FINISH, пока не закончится опрос.

<sup>&</sup>lt;sup>3</sup> URL: [https://infopedia.su](https://infopedia.su/) (Дата обращения: 24.05.2021)

Тем, кто только начал знакомиться с Socrative, сначала нужно создать свой аккаунт. Эта процедура занимает всего несколько минут. Затем нужно создать свой класс. В главном меню находятся НОМЕРА (комнаты). Далее нужно нажать ДОБАВИТЬ КОМНАТУ (создать комнату). После этого учитель получит свой постоянный оригинальный номер комнаты. Это во многом упрощает работу в отличие от ряда других сервисов.

При включении форматирования можно использовать текстовый редактор и добавлять изображения. При добавлении задания учитель вписывает варианты ответа и помечает правильные галочками в окошках справа. К примеру, если выбрать вариант SHORT ANSWER (короткий ответ) с вводом текста, то можно прописать несколько вариантов, каждый из которых в системе будет приниматься как правильный.

И еще одно полезное дополнение – функция объяснения. После ответа на задание школьники могут ознакомиться с комментариями учителя к вопросу. Это может быть подробная информация или ссылка на источник.

Kahoot! – этот сервис стал популярен среди педагогов и учеников еще до введения карантинных мер. После объяснения нового материала многие преподаватели используют Kahoot! как опросник. К примеру, педагог уже рассказал часть нового материала, и школьники по тусторону экрана кивают: все ясно. Но сайт советует не спешить продолжать объяснение, лучше провести небольшой динамический тест, который подогреет интерес детей к предмету и сильно подбодрит тех, кто устал быть прикованным к ноутбуку.<sup>4</sup>

Игра обязательно удивит и направит на критическое осмысление полученного материала. Во время викторины ученики поймут, что они не усвоили все, что учитель сказал пять минут назад, и выделенные

<sup>&</sup>lt;sup>4</sup> URL: [https://osandroids.ru](https://osandroids.ru/) (Дата обращения: 24.05.2021)

правильные ответы после выбора неправильного варианта определенно помогут детям запомнить больше, чем обычно.

Оценка игроков, которая проводится в каждой игре, будет стимулировать обратное: теперь каждый ученик будет запоминать как можно больше, чтобы набрать выигрышное количество очков в следующий раз.

Возможности Kahoot! ограничены только воображением. Педагоги находят множество вариаций применения сервиса, однако вот идеи, которые предлагают сами разработчики: «Определите темы, требующие более глубокого объяснения, и помогите ученикам закрыть пробелы в знаниях с помощью тестов. Организация игры в режиме реального времени с помощью видеоконференций или отправка самостоятельной игры для связи со школьниками дома и в любом другом месте в рамках дистанционного обучения. Играйте в kahoot!, чтобы начать урок и резюмировать знания детей по последнему пройденному материалу, или используйте его как нестандартный способ провести опрос посреди объяснения нового материала». [27, c.10].

Использование аналитики из игровых отчетов помогает оценить прогресс в обучении каждого ребенка. А если провести опросы и анкетирование, можно собрать мнение учеников по какому-то важному вопросу, проверить понимание темы или оценить психологическое состояние детей. Предложите ученикам создавать собственные квизы и играть всем классом – так закрепятся знания у большинства ребят, а у менее активных детей появится интерес к предмету. Объединение детей в команды поможет обучить навыкам сотрудничества.

CANVA – еще один популярный онлайн-класс, где имеются готовые наборы для дистанционных уроков. Такие платформы действительно выручают, когда школы вынуждены сменить учебные кабинеты на домашнюю обстановку. Несложно догадаться, что в таких условиях

намного труднее поддерживать высокий уровень обучения, поэтому учителям важно использовать эффективные технологии и специальные образовательные платформы. В этом плане Canva направлена на развитие творческого потенциала учеников: с помощью редактора ребенок может создавать отчеты, презентации, плакаты, инфографики, листы с упражнениями – как самостоятельно, так и в команде.

Учителя тоже могут развить свой творческий потенциал с помощью данной платформы: оформить красочные списки слов для запоминания и объяснения правил.

Разработчики утверждают, что интерактивные задания с возможностью общения лучше запоминаются учениками. Теория и упражнения не вызывают у детей разных возрастов столько внимания, как красочные задания на онлайн-платформах. С помощью ассоциаций школьники могут запомнить даже сложный материал.

Дополнительной особенностью данной платформы является возможность общения между участниками дистанционного класса. Учитель может делиться с учениками материалами и упражнениями для самостоятельной подготовки, а сами дети в режиме онлайн могут обсуждать совместные проекты и помогать друг другу. К тому же, при помощи интеграции с Google Класс можно размещать упражнения и видеоуроки.

Чтобы приступить к работе, необходимо зарегистрироваться и создать виртуальный класс. Чтобы упростить работу, можно пригласить в него учеников с помощью Google Класса. Ученику просто нужно будет пройти по ссылке, присланной учителем, зарегистрироваться по ней и начать обучение вместе с классом.

С помощью редактора можно выбрать подходящий шаблон в зависимости от того, что планируется делать на уроке: карточки для запоминания, презентация, плакат, расписание на неделю, таблица с

историческими датами, рабочие тетради и т.д. Чтобы разместить работу, нужно нажать кнопку «Поделиться» в верхней панели, затем выбрать класс. Таким образом, дизайн отобразится в виртуальном классе, либо сразу в Google Классе. Если работа только для некоторых учеников, то педагог может отправить ссылку лично каждому.

При появлении замечаний учитель легко может добавить комментарий к работе. И если раньше нерадивый двоечник мог спрятать тетрадь с помарками, веб-комментарии ему стереть не получится. Также интерактивный интерфейс позволяет ученикам отмечать друг друга в процессе работы над общим проектом и задавать вопросы учителю.

Для дистанционных занятий отлично подойдет формат Talking Presentations. Они названы «говорящими презентациями» неспроста, ведь помимо картинок в презентацию можно добавить голосовое объяснение учителя. Это поможет дистанционно объяснить новый материал. Само голосовое сообщение можно записать в редакторе с помощью встроенного микрофона. Сочетание в презентации учителя аудио, картинок и видео – лучший формат обучения, ведь аудиовизуальный контент запоминается лучше, чем обычный текст. Учитель также может дать задание записывать выдержки из презентации, вести конспекты, перерисовывать инфографики, записывать даты. Можно сделать несколько таких презентаций с разными заданиями: особенно это подойдет для учеников, которые любят списывать у одноклассников.

Особое внимание хотелось бы уделить визуальному представлению информации – инфографике. Учеными давно доказано, что визуальные элементы обрабатываются мозгом в 60 000 раз быстрее, чем текст. Например, школьники любят социальные сети, потому что в них основной контент – картинки в отличие от неинтересной книги по литературе. Создание вместе с учениками стикеров, иллюстраций и плакатов поможет им быстрее понять правила и запомнить слова-исключения.

Удобный функционал подстраивается под любые девайсы: любые дизайны, созданные в Canva, можно редактировать не только на компьютере, но и на смартфоне. Для этого нужно скачать редактор для iOS или Android. Готовые проекты можно отправлять ученикам или скачивать в любом формате: JPG, PNG, PDF, PPT, MP4 и GIF.

Следовательно, можно сделать вывод: онлайн-классы – отличное решение для новых реалий нашей жизни, но не нужно забывать и про командную работу, ведь это один из важных элементов в школьном обучении. Это та самая социализация, которая так необходима школьникам: детям нужно взаимодействовать с другими учениками, договариваться, спорить, понимать и доверять. Кроме того, работая вместе, дети определяют социальные роли и таланты: у кого-то больше развито воображение, кто-тоотличается аналитическим складом ума, а ктото – самый настоящий лидер. Вместе ученики быстрее находят правильно решение, создают интересные проекты и легко их защищают.

Google Classroom – самый распространенный веб-сервис в школах и ВУЗах от компании Google. Его основная цель – упростить процесс обмена файлами между преподавателями и учениками. Платформа объединила в себе документы, таблицы, слайды, почту и календарь в единую платформу для управления общением студентов и преподавателей. Учителя с легкостью могут создавать и отправлять ученикам задания в экосистеме Google.

Собирать десятки тетрадей с учеников – прошлый век. С помощью создания общей папки класса на Google Диск ученики смогут моментально сдать выполненные задания в виде онлайн-документов. Такие работы будут сданы в срок, ведь назначения и даты выполнения добавляются в календарь Google, а каждое задание может принадлежать к категории или теме. Учителю также дана возможность следить за

прогрессом своих учеников с помощью истории изменений документа и оставлять замечания с помощью комментариев.

Padlet (онлайн-доска) – один из популярных конструкторов для создания виртуальных досок, где учащиеся могут опубликовать свою работу, а учителя – прокомментировать и оценить каждого. Кроме того, на онлайн-доске можно опубликовать как любые методические и учебные материалы, так и внеклассные объявления.

Из преимуществ над другими системами: бесплатное пользование, возможность подключения русскоязычной версии, легкость в использовании без начальной подготовки. Пользователь может сразу получить доступ к возможностям сервиса даже без регистрации. Кроме этого, на сайте можно найти визуальные настройки: выбор дизайна виртуальной доски; организация коллективной деятельности в режиме онлайн; размещение материалов с любого носителя, а также из сети Интернет (фото-, видео-, аудиофайлы).

В зависимости от цели можно по-разному структурировать загружаемый контент: в виде стены, сетки, полки, непрерывного потока, блога, а также холста – в последовательном и свободном режиме распределения.

Подводя итог, можно сказать, что на сегодняшний день существует большое количество платформ, которые могут помочь педагогу провести урок в дистанционном формате на более высоком уровне.

### <span id="page-27-0"></span>**Выводы по первой главе**

Информационно-коммуникативные технологии для современного образования, в частности дистанционного, являются необходимостью. Современные исследования определяют не только само понимание ИКТ в образовании, но и дает множество обширных классификаций. Проведенноев рамках работы анкетирование позволило сделать вывод о том, что современные преподаватели хорошо осведомлены о современных сетевых образовательных ресурсах, студенты же, напротив, относятся к интернет платформам с недоверием. В этой связи очень важно повышать уровень ИКТ компетенции будущих педагогов, для этого были исследованы самые известные интернет платформы. На основании данного исследования можно сделать вывод о том, что существует большое количество самых разнообразных платформ, предлагающих различные инструменты для работы на уроке. При правильном подходе с помощью данных платформ можно повысить интерес учеников к изучаемому предмету, в том числе к русскому языку.

# <span id="page-28-0"></span>**ГЛАВА 2.СПЕЦИФИКА ИСПОЛЬЗОВАНИЯ ИКТ НА УРОКАХ РУССКОГО ЯЗЫКА**

# <span id="page-28-1"></span>**2.1 Специфика использования сетевых образовательных ресурсов на разных этапах урока русского языка**

Каждый образовательный ресурс имеет свою специфику. Например, платформа Learnis будет наиболее оптимальной для этапа опроса на уроке.

В практической части работы мы представляем подробную таблицу с комментариями, посвященными тому, как именно использовать определенную платформу на уроке русского языка.

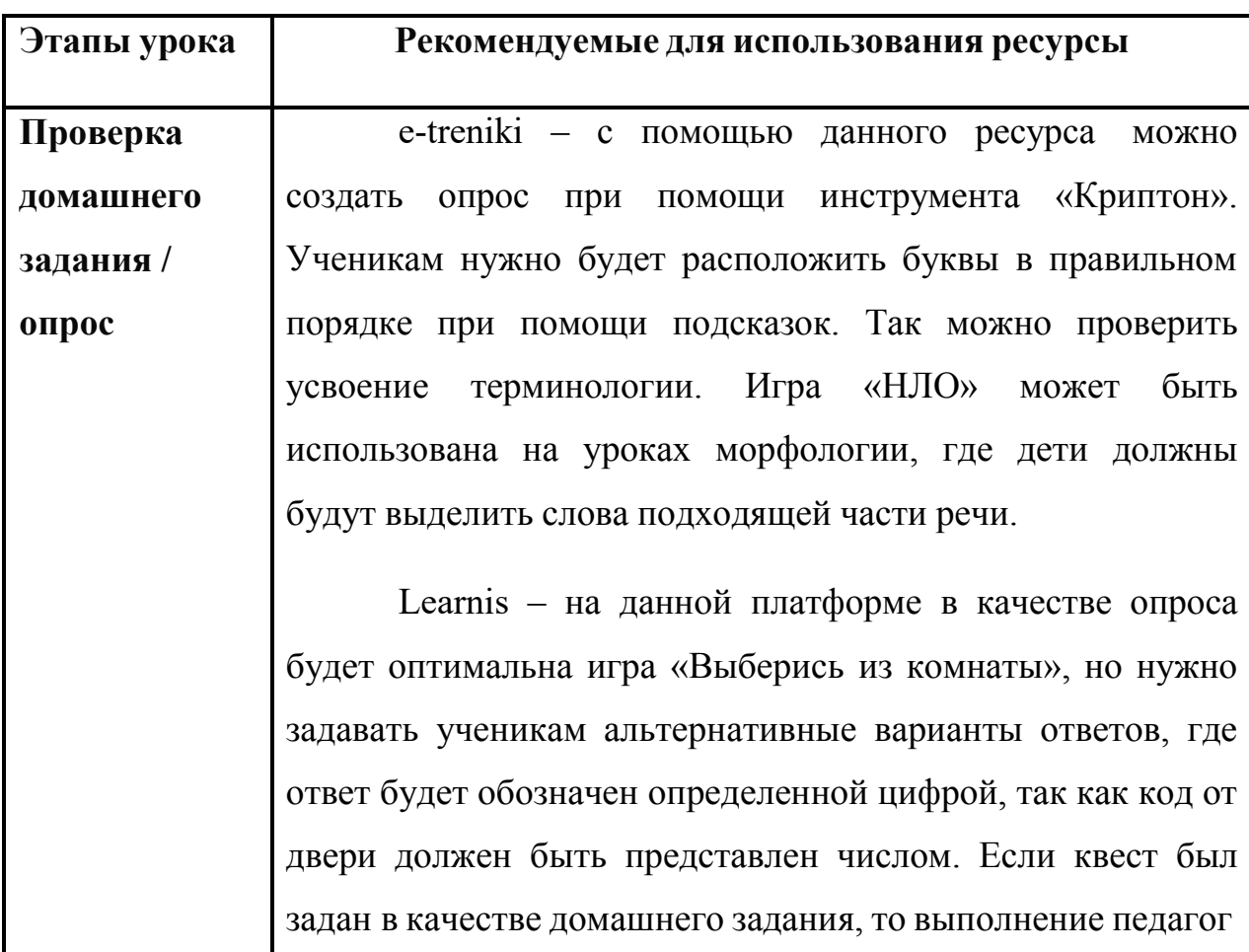

Таблица 8 – Характеристика онлайн-платформ

может проверить, попросив учеников предоставить скриншоты о выполнении задания. Предполагаемую картинку прохождения можно заложить в самом квесте.

Оnline test pad – этот ресурс является самым подходящим для проведения тестов и опросов. Для проверки знаний можно создать тест на любую тему с короткими вариантами ответов и установить таймер, который позволит не затрачивать на уроке большего количества времени, чем то, которым располагает педагог. Если тест был задан как задание на дом, то статистику учитель может отследить при помощи платформы, так как она записывает результаты и ведет статистику.

Quizlet – данный сайт поможет создать любой тест, как то правда/ неправда, найди пару и так далее. Подходит как для опроса на уроке, так и для домашнего задания. Проверить ответы можно с помощью статистики или запросить отчет от учеников. Таким образом, можно разнообразить урок и проверять знания не только на этапе проверки домашнего задания и опроса, но и на других.

Class tools – эта платформа может помочь в плане мотивации учеников к работе, но использовать ее нужно крайне внимательно, так как аркадные игры, предлагаемые ресурсом, могут изменить настрой учеников: они будут ожидать от остального урока игры, и сконцентрировать их внимание будет сложно.

Kahoot! – названный ресурс позволяет не только проверить знания школьников, но и замотивировать

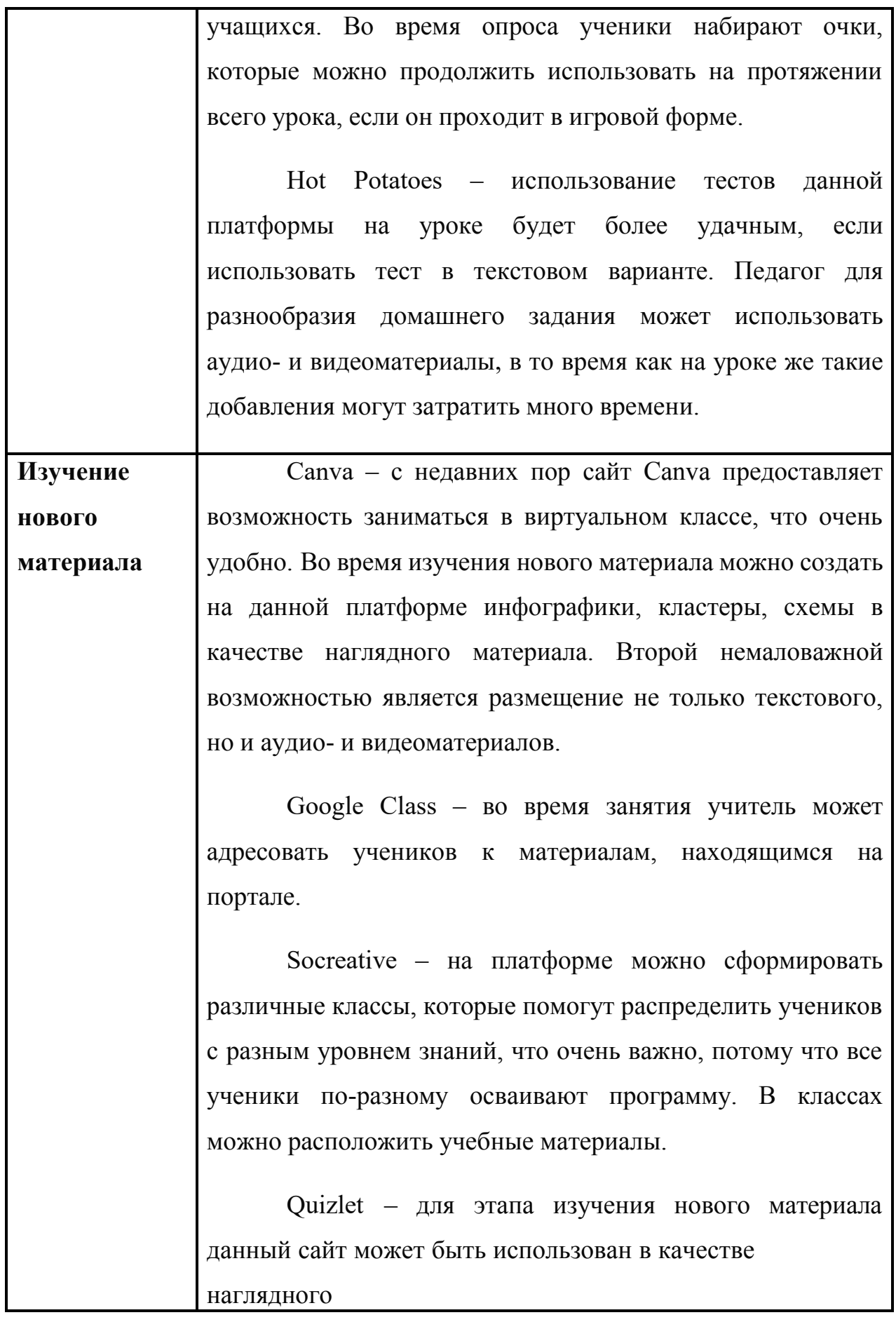

пособия (например, для составления различных карточек).

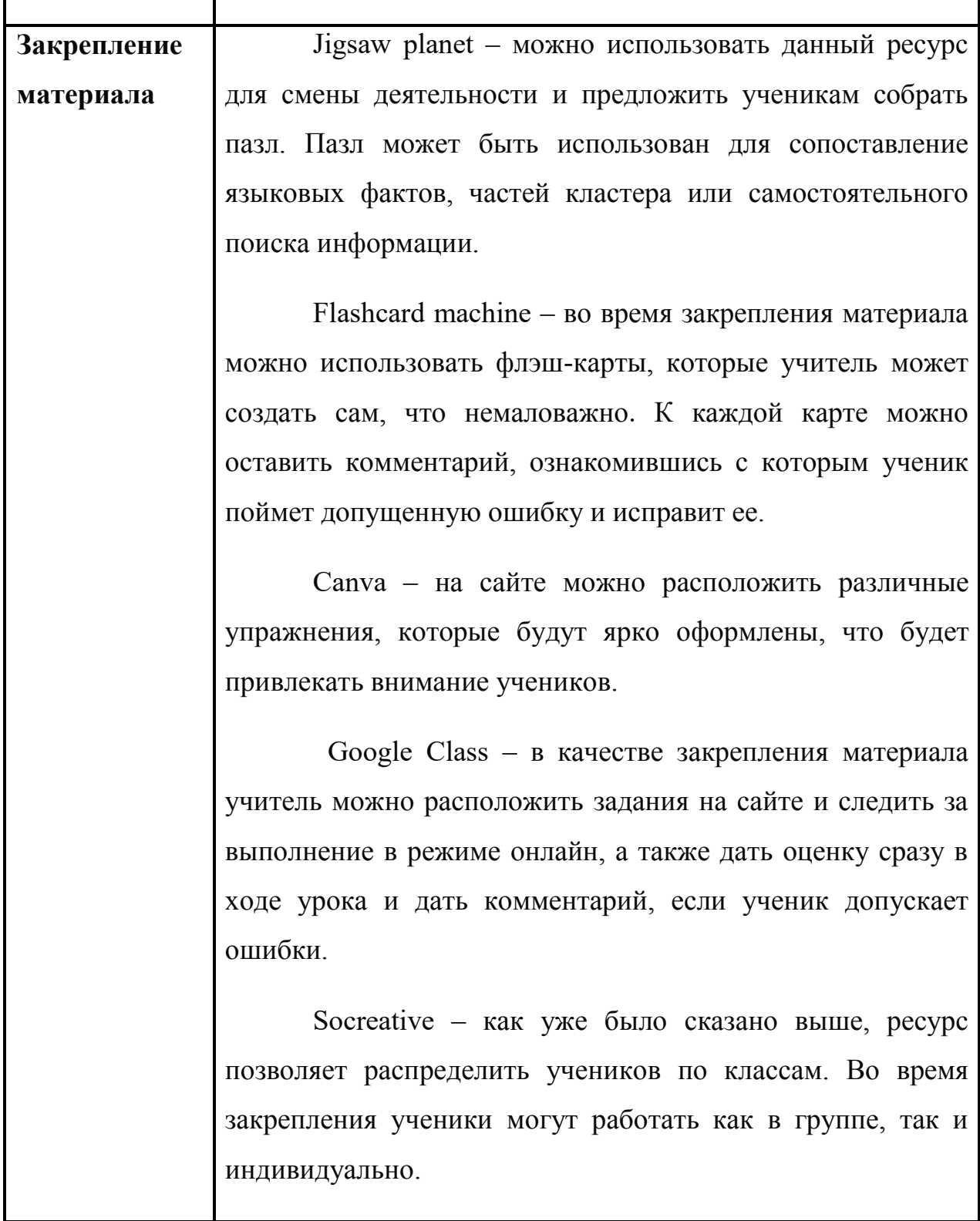

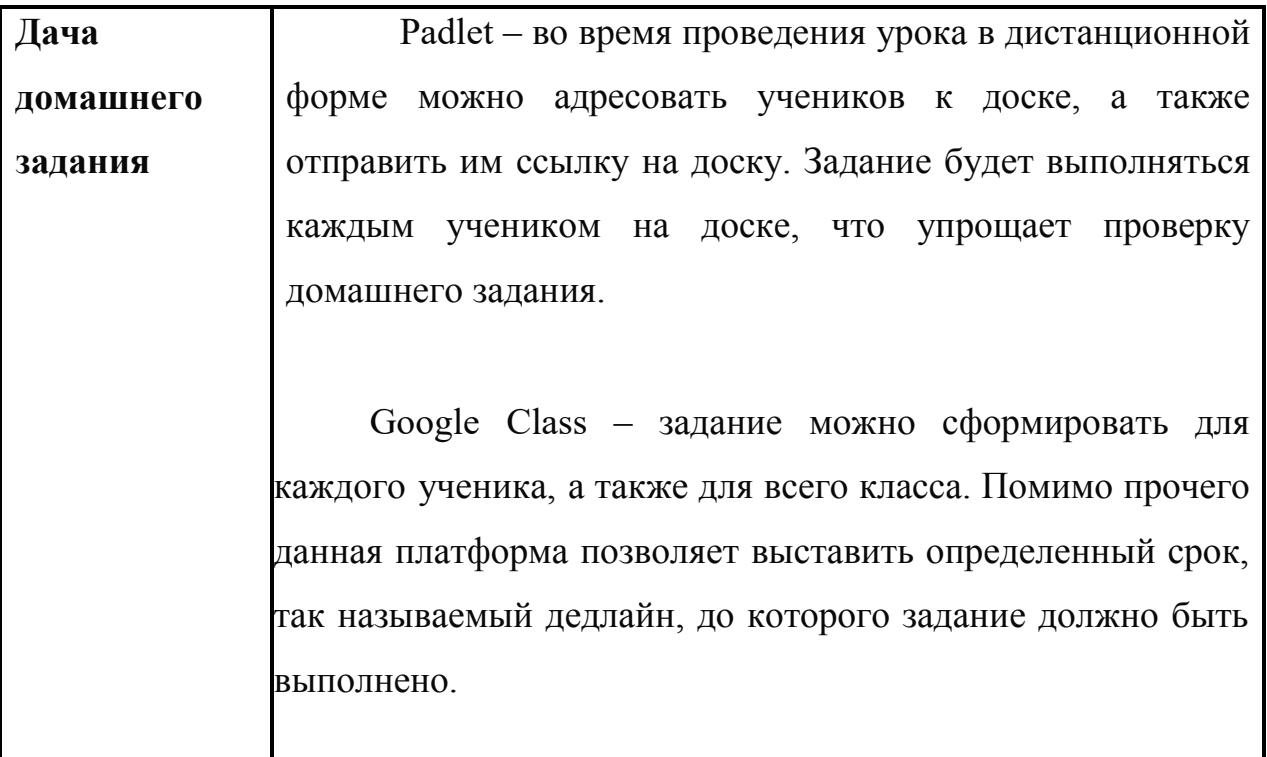

Таким образом, для современного педагога важно не только зние образовательных ресурсов, но и грамотное их использование во время проведения дистанционных уроков.

# <span id="page-33-0"></span>**2.2 Обобщающий урок по лексике в 5 классе с использованием информационных образовательных ресурсов**

ПОВТОРЕНИЕ ЛЕКСИКИ (5-й класс)

Учебник: Русский язык: учеб. для 5 кл. общеобразоват. учреждений / Т. А. Ладыженская, М. Т. Баранов и др.

Тип урока: Повторение и обобщение изученного материала в разделе «Лексика».

Планируемые результаты (т.е. что ученики должны знать, что уметь, какими способами действия овладеть):

- 1. Личностные: осознание лексического богатства русского языка, стремление к речевому самосовершенствованию и развитию логического и творческого мышления.
- 2. Метапредметные: расширить словарный запас, грамотно употреблять слова с разным лексическим значением в устной и письменной речи.
- 3. Предметные: повторить основные понятия из раздела «Лексика».

## **1. Оргмомент**

— Здравствуйте, ребята! Сегодня мы отправимся в путешествие по острову «Лексика». Для того чтобы оно было интересным, нам нужно повторить всѐ, что мы изучили в этом разделе.

Чтобы попасть на остров, нам нужно купить корабль, то есть назвать пароль торговцу (отгадать загадку):

Саму загадку создаем в редакторе Canva и включаем в презентацию. Для этого выбираем в редакторе нужный шаблон (в данном случае был использован шаблон «Презентация Мозговой штурм») и вставляем нужныйтекст.

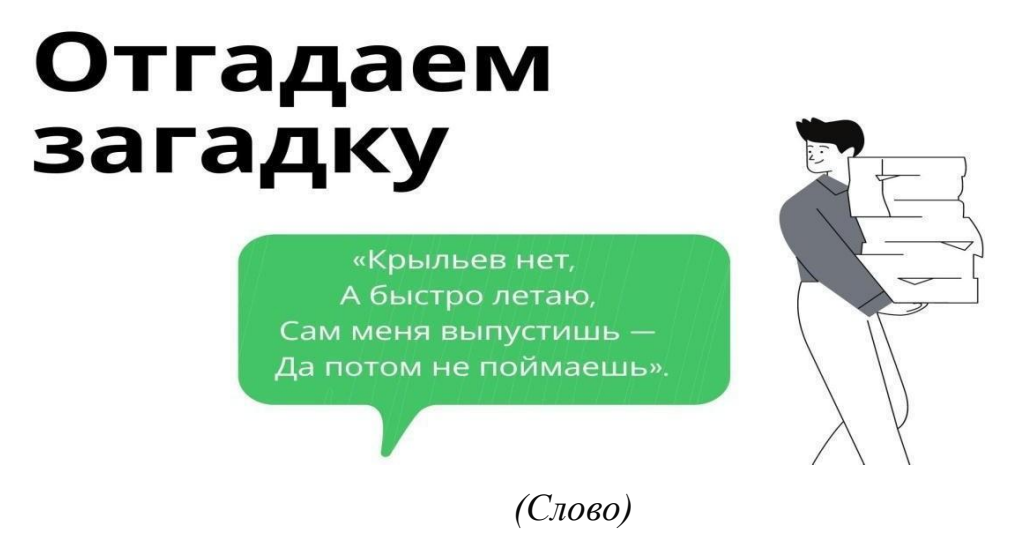

Рисунок 2.1 – Загадка для покупки корабля

— Итак, мы купили корабль и приплыли на остров. Посмотрите, у берега рядом с нами плавает бутылка. Кажется, в ней что-то есть! Давайте откроем ее и посмотрим (учитель читает письмо, которое также создается в редакторе Canva, чтобы у учеников создалось ощущение, что письмо настоящее):

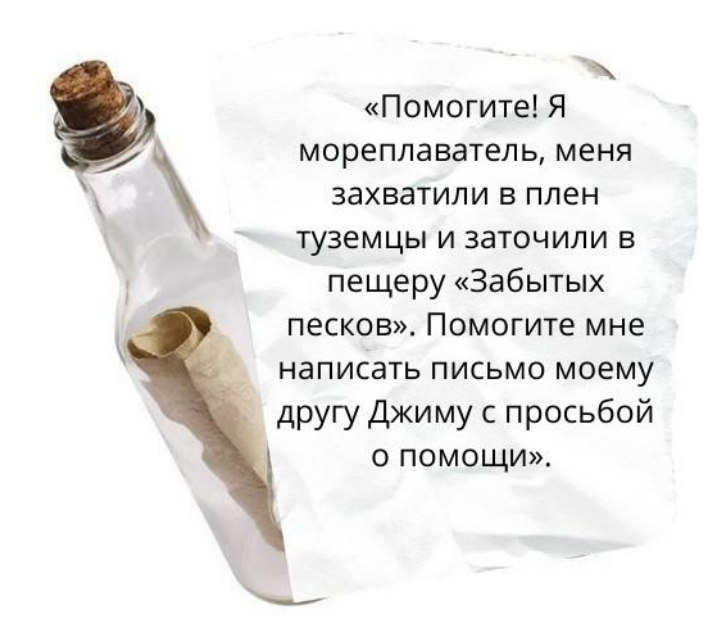

## Рисунок 2.2 – Письмо мореплавателя

Опрос:

— Прежде чем помочь мореплавателю, давайте ответим на его вопросы (Тест создан на платформе Online Test Pad ссылка на опрос [https://onlinetestpad.com/usfqxgng2cvxe\)](https://onlinetestpad.com/usfqxgng2cvxe):

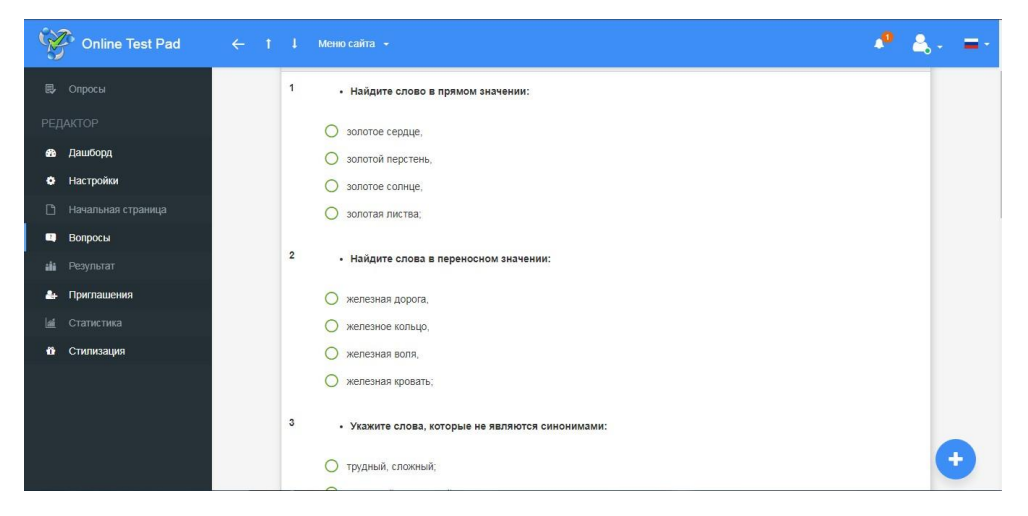

Рисунок 2.3 – Скриншот опроса

- *1.* Найдите слова в прямом значении: *золотое сердце, золотой перстень,золотое солнце, золотая листва.*
- *2.* Найдите слова в переносном значении: *железная дорога, железное кольцо, железная воля, железная кровать.*
- *3.* Укажите слова, которые не являются синонимами: *трудный, сложный; душистый, ароматный; высокий, низкий; печальный, грустный.*
- 4. Укажите антоним слову мороз: *вьюга, снег, холод, жара*.
- 5. Когда мальчика называют женским именем?
- 6. На каких полях трава не растѐт?
- 7. Какую строчку не может прочитать ни один ученик?
- 8. Какой бор никогда не имеет листвы?

— Молодцы, ребята! Давайте проверим наш опрос. (Учитель проверяет статистику и корректирует ответы учащихся по мере необходимости. Если ученик ошибся, то учитель спрашивает у ученика: «Как рассуждал?», выслушивает объяснение и исправляет ошибки).

Ответы:

*1.* Найдите слова в прямом значении: *золотое сердце, золотой*

*перстень, золотое солнце, золотая листва.*

- *2.* Найдите слова в переносном значении: *железная дорога, железное кольцо, железная воля, железная кровать.*
- *3.* Укажите слова, которые не являются синонимами: *трудный, сложный; душистый, ароматный; высокий, низкий; печальный, грустный.*
- *4.* Укажите антоним к слову «мороз»: *вьюга, снег, холод, жара.*
- 5. Когда мальчика называют женским именем? (Когда он долго спит Соня).
- 6. На каких полях трава не растѐт? (На полях шляпы).
- 7. Какую строчку не может прочитать ни один ученик? (Швейную).
- 8. Какой бор никогда не имеет листвы? (Бор в зубной машинке).

## **2. Проверка домашнего задания**

— Молодцы, ребята! Мы успешно справились с опросом.

— Для того чтобы написать письмо другу нашего плененного мореплавателя, нам нужно обратиться к домашнему заданию. (В Google Classroom ученикам были даны слова, к которым они должны были дать лексическое значение ссылка на ресурсе: [https://classroom.google.com/c/MzM4Nzc4ODk5MzAw/a/Mjg5OTUxMTc3OT](https://classroom.google.com/c/MzM4Nzc4ODk5MzAw/a/Mjg5OTUxMTc3OTEz/details) [Ez/details\)](https://classroom.google.com/c/MzM4Nzc4ODk5MzAw/a/Mjg5OTUxMTc3OTEz/details)

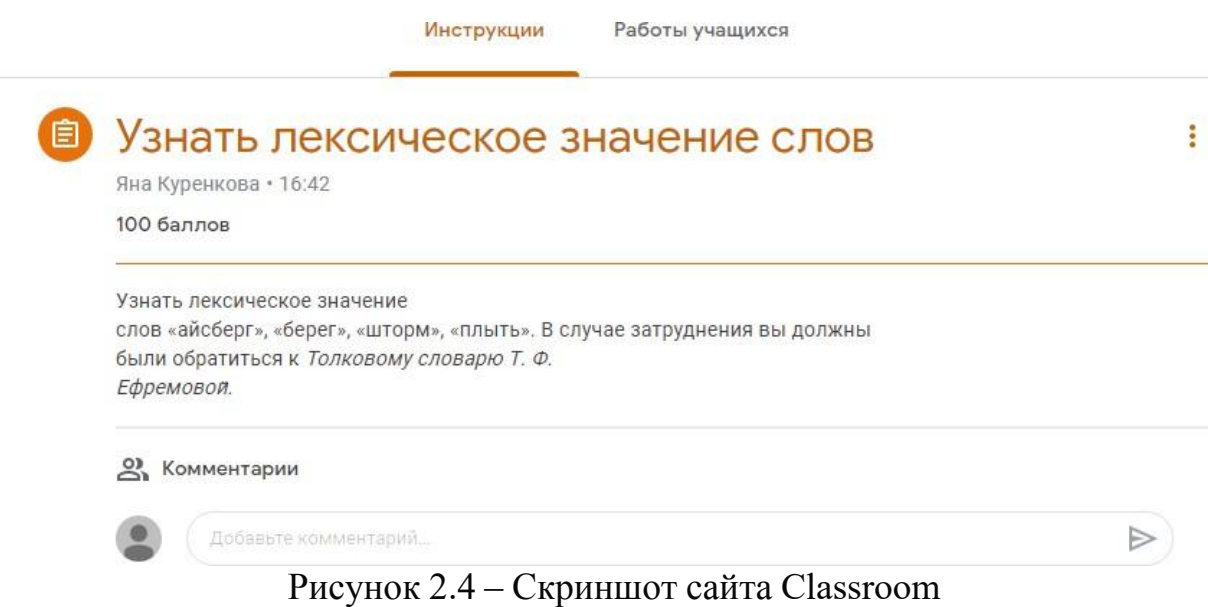

Вам было задано узнать лексическое значение слов «айсберг», «берег», «шторм», «плыть» для расширения словарного запаса **(цель).** В случае затруднения вы должны были обратиться к Толковому словарю Т. Ф. Ефремовой (**способ деятельности**).

Образец вместе с заданием был дан в файле задания:

«Маяк – башня с сигнальными огнями для ориентировки проходящих судов».

— Давайте посмотрим, что у вас получилось (**способ проверки**: учитель читает правильные ответы учеников):

1. Плавучая гора, отколовшаяся от прибрежного ледника. (Айсберг)

- 2. Край земли у водной поверхности. (Берег)
- 3. Сильная буря на море. (Шторм)
- 4. Уметь передвигаться по воде. (Плыть)

— Теперь давайте составим письмо, используя данные слова. Вы можете включать в текст письма и однокоренные слова. (Ученики пишут письмо – **способ деятельности**). Для того чтобы грамотно составить текст и помочь нашему пленному, мы должны правильно употребить эти слова в контексте **(цель)**. Начать письмо можно так: «Здравствуйте! Ваш друг попал в беду! Вам нужно плыть на остров «Лексика»…. **(образец)**.

Дети пишут письмо на доске Padlet (При выборе доски указываем тип «Беседа», чтобы дети могли писать свои ответы в режиме реального времени. Ссылка на доску: [https://padlet.com/kurenkovaana/rlo7ewo7dg50z68y\)](https://padlet.com/kurenkovaana/rlo7ewo7dg50z68y)

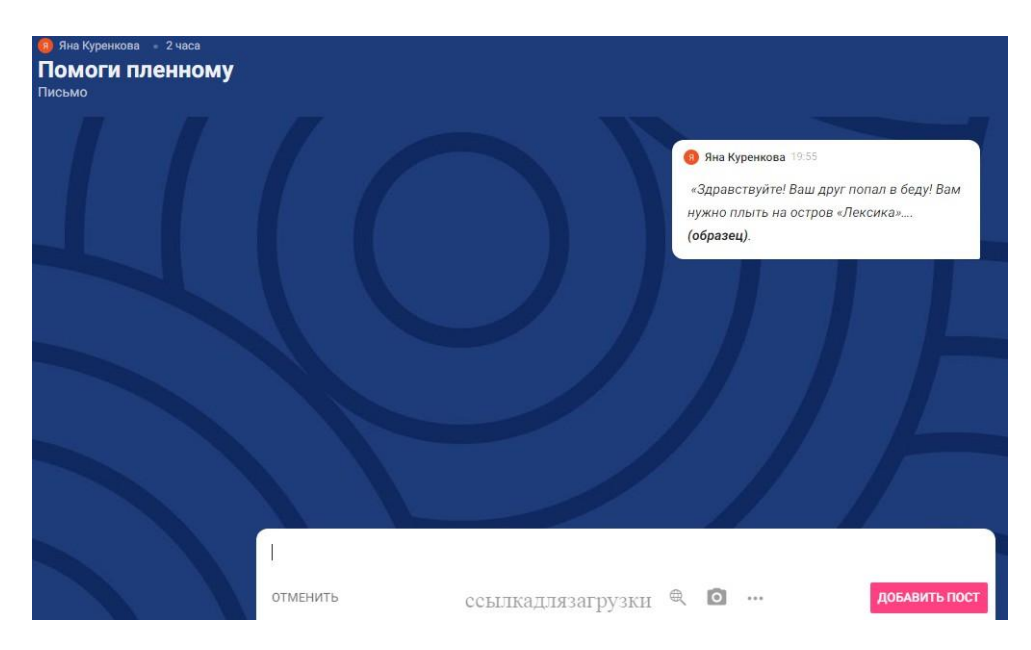

Рисунок 2.5 – Скриншот сайта Padlet

Учитель в чате читает письма и отмечает удачные моменты **(способ проверки).**

# **Выполненное упражнение:**

«Здравствуйте! Ваш друг попал в беду! Вам нужно **плыть** на остров «Лексика». Двигайтесь мимо **береговых маяков.** По пути вам встретится **айсберг**. Обогните его и держите курс на юг. Надеемся, что вы не попадете в **шторм**!».

# **3. Повторение (система упражнений)**

— Молодцы, ребята! Мы помогли нашему мореплавателю. Корабль его друга потерпел крушение. Джим выслал нам карту острова.

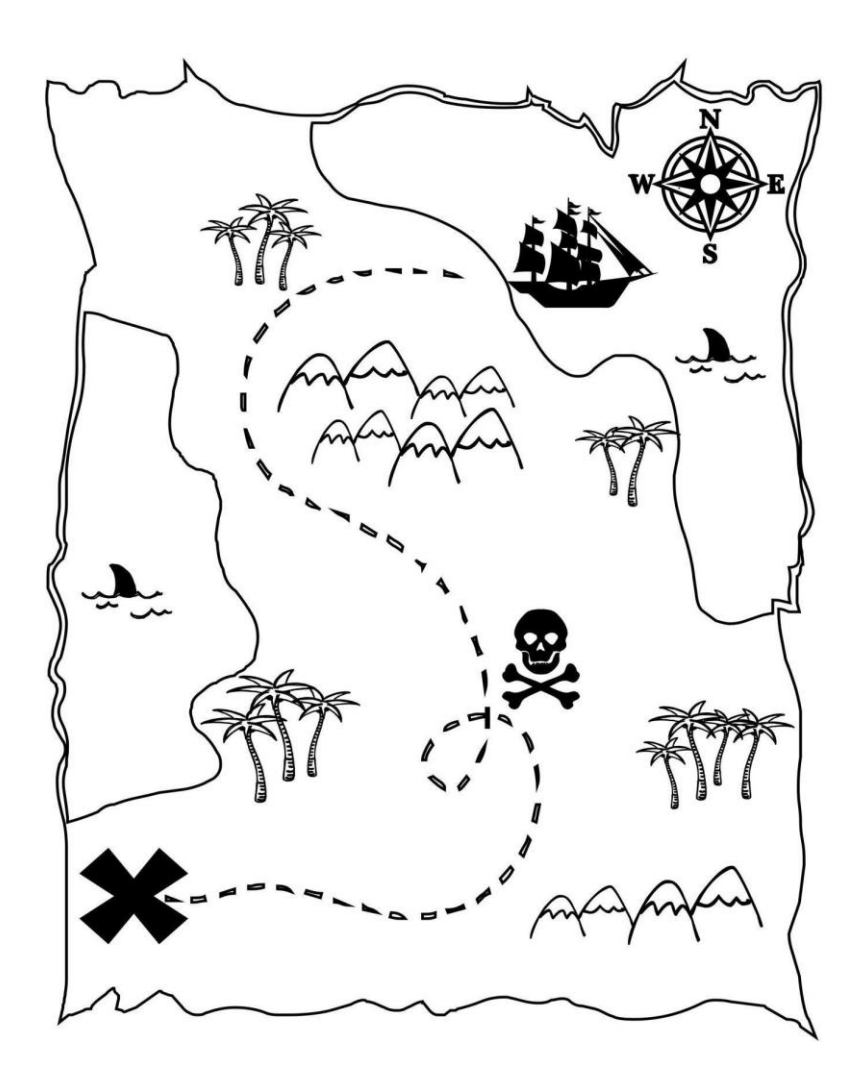

Рисунок 2.6 – Карта острова

— Мы получили карту и теперь идѐм спасать мореплавателя, остановились в **Долине забытых значений.** У пальмы мы нашли листок – ключ к следующей остановке. Перейдя по ссылке мы с вами увидим задания, которые необходимо выполнить. Перед учениками откроется большая карта с точками по которым нужно переходить.

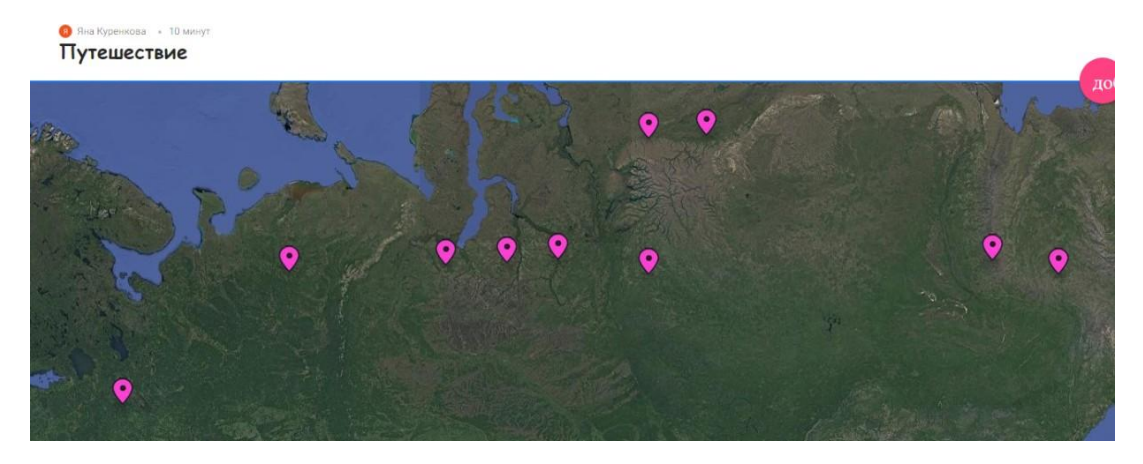

Рисунок 2.7 – Карта с точками

Прочитайте, пожалуйста, стихотворение и ответьте на вопрос: «Что удивительного в том, что стул не шагает, часы никого не обижают, а слона не пускают в оркестр?»

*Странные вещи в природе бывают.Ножки у стула, но стул не шагает.Часто часы бьют. Но мы не слыхали, Чтобы кого-то они обижали. «Слон затрубил», — говорят.*

*Интересно! Что-то слона я не вижу в оркестре?*

Составьте словосочетания со словами «ножка», «бить», «трубить» так, чтобы эти слова выступали в разных значениях.

— Как вы думаете, для чего мы должны различать многозначные и однозначные слова? (Ученики отвечают: «Для того, чтобы правильно использовать слова в разных значениях».) — **цель***.* Упражнение мы будем выполнять следующим способом (**способ деятельности**): читаем предложение, находим в нѐм многозначное слово, выписываем его и составляем с ним словосочетания так, чтобы оно употреблялось в разных значениях. В случае затруднения задавайте вопросы. Образец выполнения написанпосле упражнения (учитель читает и комментирует).

**Образец:** *Ножки - ножки стула, ножка ребѐнка, ножка гриба*.

Способ проверки: желающие (1−2 ученика) читают словосочетания, устно объясняют значения.

**Выполненное упражнение:** бить – бить по мячу (в знач. «совершать резкое движение» – значение называется устно); бить по барабану (в знач. «ударять, стучать во что-л., обо что-л., по чему-л. при движении» – значение называется устно); трубить – трубить в рог (в знач. «извлекать звук» – значение называется устно), трубить марш (в знач. «исполнять чтол. на трубе» – значение называется устно).

— Молодцы, ребята, все правильно! Мы прошли Долину забытых значений и подошли к **хребту Омоним**. Для того чтобы обойти хребет, мы должны найти три зашифрованных послания и разгадать их (задание выполняется устно).

1 послание:

Что за шутки?

Говорят,

На быках

Мосты стоят!

Вот он мост,

Под ним река —

Ни единого быка!

Не пойму я ничего:

Утонули что ли?

Или все до одного

Убежали в поле

От нелегкого труда?

Ну, а мост

На чѐм тогда?

— Давайте попробуем определить лексическое значение зашифрованных слов*.* **(цель)**

**Ответ учеников:** бык – опора моста; бык – домашнее животное. — Молодцы, ребята! Давайте попробуем разгадать 2 послание: Мы сражаться стали, В ход пустили шашки, Шашки не из стали, Мы играем в шашки. — Определим лексическое значение зашифрованных слов **(цель). Ответ учеников:** шашки – настольная игра; шашка – оружие. — Молодцы, ребята! Давайте попробуем разгадать 3 послание: Села мушка на ружье — Не спугнуть ничем ее! Дали выстрел, дали сто! Всѐ сидит, и хоть бы что!

— Определим лексическое значение зашифрованных слов **(цель).**

**Ответ учеников:** мушка – мелкая муха; мушка – деталь прицела.

*—* Молодцы, ребята! Мы обошли хребет и подошли к **Опасному лесу**. Чтобы пройти дальше и не попасть в плен к туземцам, мы должны выполнить их задание. Задание будет следующее:

Выразительно прочитайте стихотворение С.А. Есенина «Белая береза». Найдите в нем языковые средства, основанные на использовании переносного значения слова: метафоры, олицетворения, эпитеты. Какова их роль в тексте?

*—* Как вы думаете, какая **цель** у этого задания? (найти метафоры, олицетворения, эпитеты; определить их роль в тексте – если ученики не называю цель, то ее формулирует учитель).

Прежде чем приступить к выполнению задания, давайте вспомним, что мы знаем о метафоре, олицетворении, эпитете. (Метафора — это образное переносное употребление слова; эпитет — образное определение; олицетворение — приписывание свойств живого неживому).

**С.А. Есенин**

## **«Белая береза»**

Белая береза

Под моим окном

Принакрылась снегом,

Точно серебром.

На пушистых ветках

Снежною каймой

Распустились кисти

Белой бахромой.

И стоит береза

В сонной тишине,

И горят снежинки

В золотом огне.

А заря, лениво

Обходя кругом,

Обсыпает ветки

Новым серебром.

**Образец:**

**Белая (эпитет)** береза

Под моим окном

**Принакрылась снегом,**

**Точно серебром (сравнение).**

**Способ деятельности (рассуждение** – **устно): Белая (эпитет)** береза

Под моим окном

Принакрылась снегом,

**Точно серебром (сравнение)**

— Мы справились с заданием и преодолели Опасный лес, нашим взглядам открылись прекрасные **Синонимичные горы.** Для того чтобы переправиться через них, нам необходимо вспомнить, что же такое синонимы (слова, разные по звучанию, но близкие по значению, принадлежащие к одной части речи и имеющие полностью или частично совпадающие значения).

— Сейчас, чтобы пройти через горы, нам надо будет выполнить еще одно задание. Вы должны будете составить небольшой рассказ о своѐм любимом писателе, используя синонимы, которые написаны в задании.

*Крупный – большой; замечательный – известный; изображать – показывать – описывать; автор – писатель; герой – персонаж – образ – тип – характер; значение – роль.*

— Для примера я прочитаю текст, который получился у меня. Александр Сергеевич Пушкин за свою короткую жизнь внес большой вклад в развитие русского языка и литературы. С творчеством этого замечательного писателя многие знакомятся еще с самого раннего детства. В его литературных произведениях красочно и необычно изображены как люди, так и окружающая природа. Да, действительно, многие литературные герои его произведений остаются в нашей памяти навсегда. Этот автор по праву занимает одно из центральных мест в истории русской литературы.

— Приступаем к выполнению задания.

— Ну что, все справились. Кто хочет прочитать рассказ, который у него получился (спрашиваем 3 ̶ 4 учеников).

— Мы с вами отлично справились с заданием и без проблем преодолели Синонимичные горы, но на этом наши приключения не заканчиваются. Впереди мы видим темные и страшные **Джунгли антонимов.** Нам нужно через них пробраться! Для этого давайте вспомним, что такое антонимы и выполним последнее задание нашего

путешествия (антонимы — слова, принадлежащие одной части речи, различные по звучанию и написанию и имеющие противоположное значение).

— Давайте попробуем отгадать антонимы, которые спрятались на картинках. В этом вам помогут загадки и сами изображения.

(В сервисе Padlet создаем доску Хронология, к ней прикрепляем картинки, к которым дети будут обращаться поэтапно. Также можно подобрать тематический фон. Ссылка на доску: https://padlet.com/kurenkovaana/4v2cedfcgzgdmb2h)

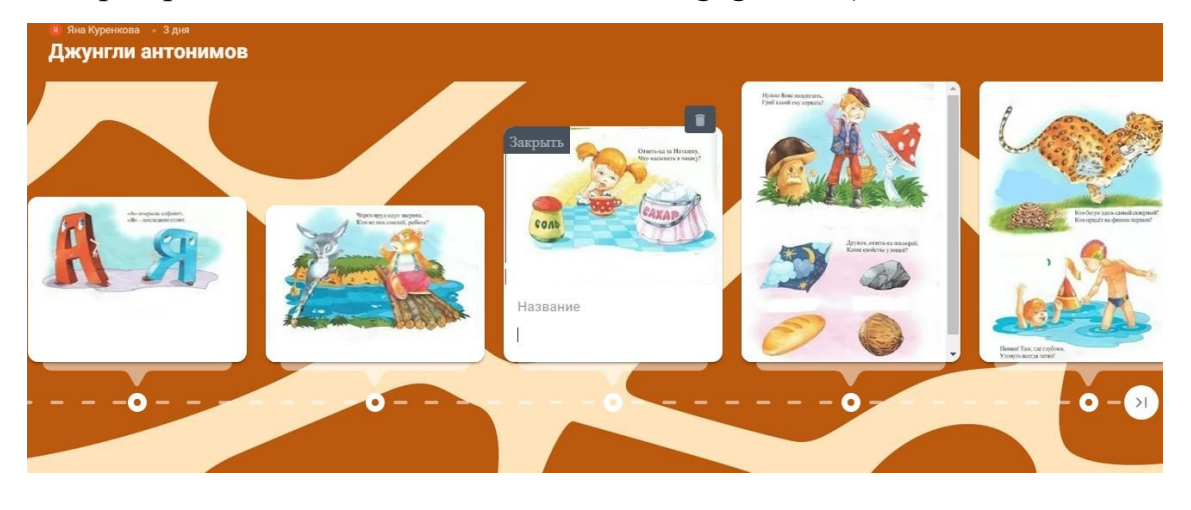

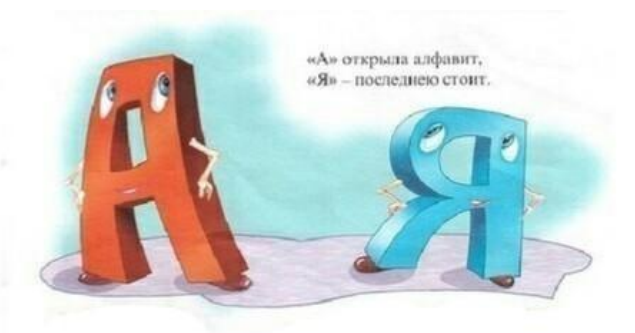

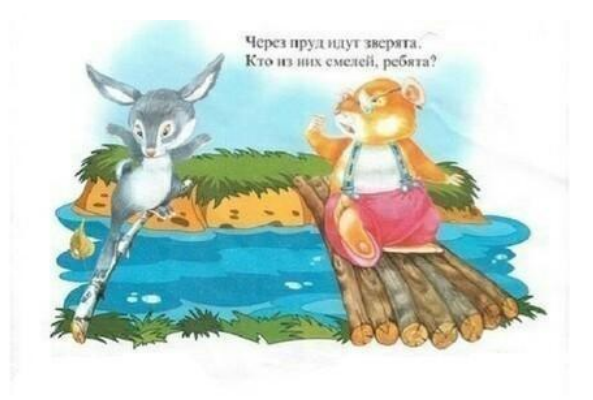

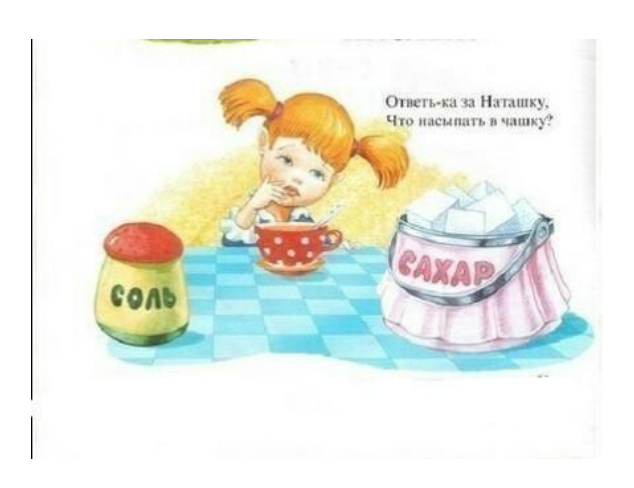

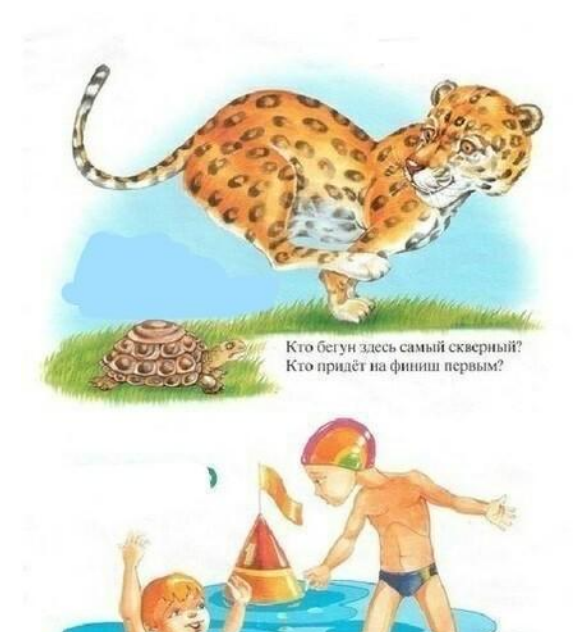

Помни! Там, где глубоко,<br>Утонуть всегда легко!

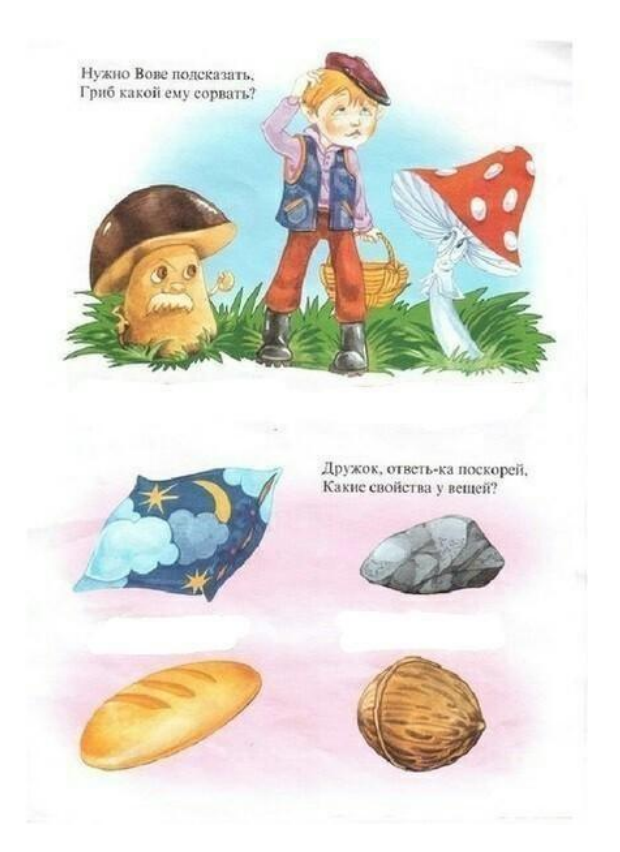

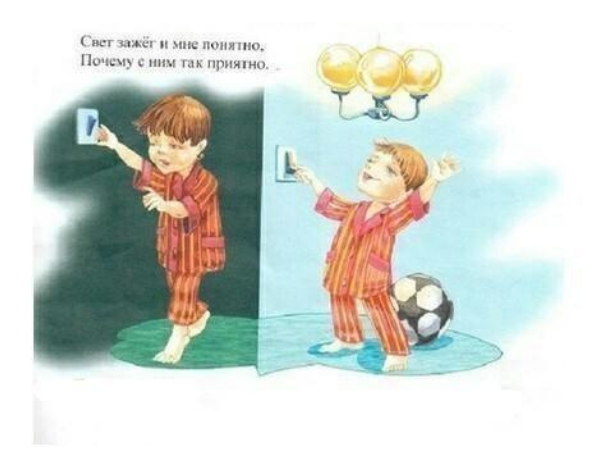

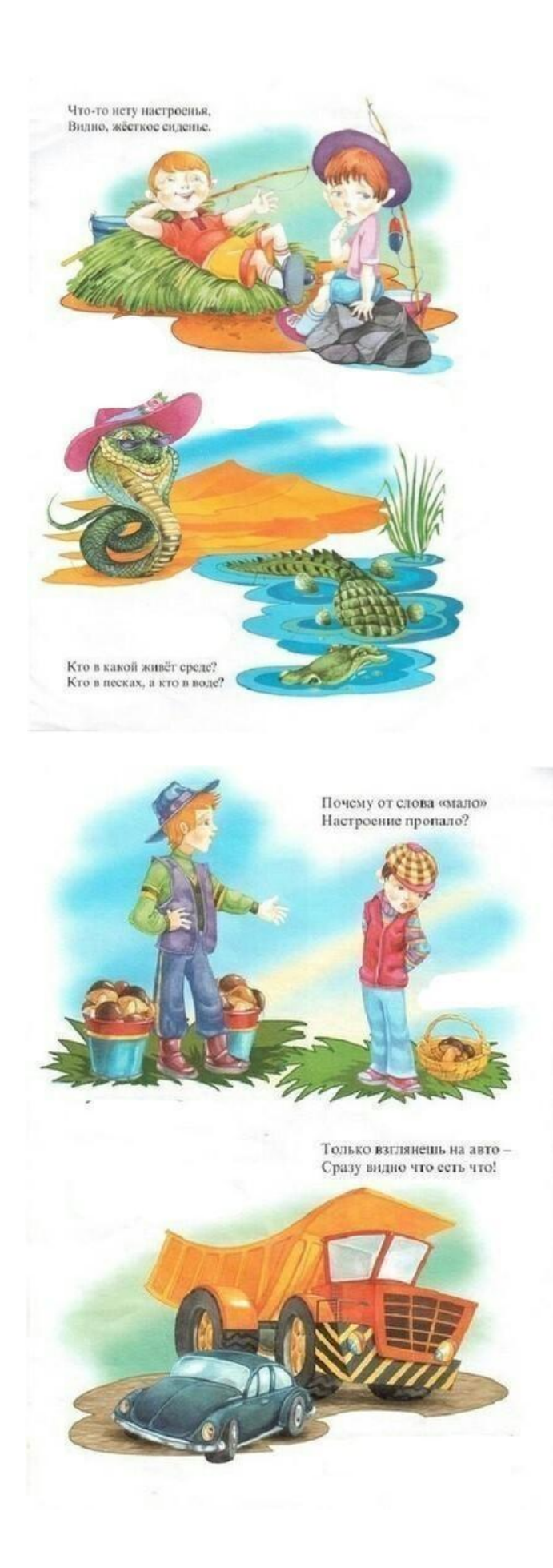

Рисунок 2.8 – Иллюстрации к теме «Джунгли антонимов»

Ответы. 1. Первая и последняя. 2. Узкий и широкий. 3 Мягко и жестко. 4. Сухо и сыро. 5. Сладкий и солѐный 6. Съедобный и несъедобный. 7. Быстрый и медленный 8. Глубоко и мелко. 9. Много и мало 10. Темно и светло. 11. Большой и маленький.

### **3. Рефлексия**

— Все, мы с вами преодолели все испытания и спасли моряка! Вы большие молодцы! На этом наше путешествие по острову «Лексика» заканчивается. Что вам понравилось на сегодняшнем уроке? Поделитесь своими впечатлениями.

### **4. Дача домашнего задания**

— Сейчас перейдем к домашнему заданию, его вы можете найти на доске Padlet (Создаем снова доску «Беседа», где указываем домашнее задание с помощью сообщения: ссылка на ресурс [https://padlet.com/kurenkovaana/dy47ncjhiaxqjkzg\)](https://padlet.com/kurenkovaana/dy47ncjhiaxqjkzg).

> • Эдна Куренкова • 3 дня Моя интеллектуальная доска Padlet «Моё запоминающееся п

> > Расскажите, как вы ездили в другую страну, в другой город или в деревню к бабушке, и что вам в этом путешествии больше всего запомнилось.

## Рисунок 2.9 – Домашнее задание на Padlet

Дома вам нужно будет написать мини-сочинение на тему: «Мое запоминающееся путешествие», в котором вы можете рассказать, как вы ездили в другую страну, в другой город или в деревню к бабушке и что вам в этом путешествии больше всего запомнилось

#### <span id="page-50-0"></span>**Выводы по второй главе**

На современном этапе роль дистанционного образования увеличивается. Для реализации потенциала педагога существует большое количество инструментов, среди которых сетевые образовательные платформы. Число образовательных сетевых ресурсов неуклонно растет. При этом каждая платформа имеет свои уникальные особенности. Эти особенности нельзя игнорировать, так как это может привести к ухудшению качества образовательного процесса, так же, как и неправильный подбор упражнения для урока. По этой причине в практической части исследования в виде таблицы представлены подробные рекомендации об использовании платформ на определенных этапах урока: на каком этапе платформа будет наиболее эффективной, какие конкретно возможности платформы можно использовать на определенном этапе работы. Исходя из этого, можно сделать вывод, что важно не только знать о существовании Интернет-ресурсов, но и грамотно использовать их в своей практике.

Любое занятие требует предварительной подготовки. Существует большое количество методических разработок для уроков, которые есть в свободном доступе. Конспекты урока в дистанционном формате на сегодняшний день в методических разработках представлены в небольшом количестве, поэтому необходимо предоставить учителю вариант того, как можно составить урок в заданном режиме, применив при этом те инструменты и ресурсы, которые доступны. Подобный образец конспекта обобщающего урока по лексике в 5 классе представлен в практической части выпускной квалификационной работы.

### **ЗАКЛЮЧЕНИЕ**

<span id="page-51-0"></span>Многие современные исследователи обращаются к проблеме определения и классификации ИКТ в сегодняшнем образовании.

В конце 2020 учебного года во время пандемии коронавируса школы перешли на дистанционное обучение. Перед учителями встал вопрос, как вести занятие, когда нет контакта с учениками. Поэтому появилась необходимости в изучении ресурсов, которые может предоставить сеть интернет. Сетевых образовательных платформ на сегодняшний день очень много, но нет определенной систематизации в вопросе возможностей и специфики данных ресурсов. По этой причине в исследовании были рассмотрены 13 самых распространенных платформ и классифицированы по этапам урока, на которых использование этих платформ будет наиболее эффективным.

Исследование показало, что современные преподаватели русского языка знают об образовательных ресурсах и их возможностях. В своей работе педагоги часто используют сетевые платформы, поэтому очень высоко оценивают их практическую полезность. Но если педагоги, которые уже работают в сфере образования, активно используют инструменты сети интернет, то будущие учителя, обучающиеся сейчас в вузе, хотят придерживаться именно классической формы урока.

Причиной отказа использования от предложенных инструментов может являться отсутствие образцов уроков, на которых данные инструменты применялись бы. Поэтому в практической части выпускной квалификационной работы предложен вариант того, каквыстроить урок с помощью данных ресурсов.

# **БИБЛИОГРАФИЧЕСКИЙ СПИСОК**

- <span id="page-52-0"></span>1. Аствацатуров Г. И. Технология конструирования мультимедийного урока / Г. И. Аствацатуров. – М., 2002. – 26 с.
- 2. Афанасьева О. В. Использование ИКТ в образовательном процессе. 2012. [Интернет ресурс] / О.В. Афанасьева // Режим доступа: [http://pedsovet.org](http://pedsovet.org/)
- 3. Бархаев Б. П. Педагогические технологии воспитания и развития / Б.П. Бархаев // Школьные технологии. – 2008. – № 4. – C. 103.
- 4. Бесперстова И. В. Организация учебного процесса с использованием информационных компьютерных технологий [Электронный ресурс] / Б.П. Бархаев // Режимдоступа:<http://festival.1september.ru/articles/592048/>
- 5. Булин-Соколова Е. И. Использование ИКТ в образовании / Е. И. Булин-Соколова // Информационное общество – 2004. – № 3/4. – C. 119.
- 6. Вербицкий, А.А. Психолого-педагогические особенности использования ИКТ, как орудия образовательной деятельности. [Интернет-ресурс] / А.А.Вербицкий// Режим доступа: http://academy.odoportal.ru/documents/akadem/bibl/technology/interaction/ 9.2.htm. Выходные данные
- 7. Григорьев С. Г. Информатизация образования: учебник / С. Г. Григорьев. М., 2005.– 181 с.
- 8. Дворецкая А. В. Основные типы компьютерных средств обучения / А.В. Дворецкая // Школьные технологии. – 2004. – № 3. – 13 с.
- 9. Зайцева Л. А. Использование информационно-коммуникационных технологий в учебном процессе / Л. А. Зайцева. — М., 2004. – 41 с.
- 10.Захарова И. Г. Информационные технологии в образовании / И.Г.Захарова. –М.: Издательский центр «Академия», – 2003. – 192 с.
- 11.Захарова И. Г. Информационные технологии в образовании: учеб. пособие для студ. высш. пед. учеб, заведений / И. Г. Захарова. ̶М.: Издательский центр «Академия», 2003. – 234 с.
- 12.Кананыхина М. А. Современные дидактические средства и информационные технологии. 2013. [Электронный ресурс] / М.А. Кананыхина // Режимдоступа:: [http://revolution.allbest.ru](http://revolution.allbest.ru/)
- 13.Клоков Е. В. Технологии в обучении / Е. В. Клоков // Школа. 2006. №2. C. 36.
- 14.Ковшова Н. П. Использование информационно-компьютерных технологий на уроках / Н.П. Ковшова // Сайт МОУ "Гартовская средняя общеобразовательная школа" Большеберезниковского района. [Интерет ресурс] Режимдоступа:: http:// [www.gart.edurm.ru.](http://www.gart.edurm.ru/)
- 15.Комарова И. Использование информационных технологий в совершенствовании системы образования / И. Комарова // Народное образование. – 2006. – №2. – C. 159.
- 16.Кораблев А. А. Информационно-коммуникационные технологии в образовательном процессе / А. А. Кораблев // Школа номер. – 2006. – С. 120.
- 17.Кораблев А. А. Сила. Второй закон Ньютона / А. А. Кораблев // Школа.  $2006. - N<sub>2</sub>2. - C. 58.$
- 18.Корень А. В. Использование современных коммуникационных технологий в учебном процессе / А. В. Корень // Международный журнал прикладных и фундаментальных исследований. – 2016. – № 8-5. – C. 29.
- 19.Короткова М. В. Личностно-ориентированный подход в использовании наглядных средств на уроках истории / М.В. Короткова // Преподавание истории в школе. – 2008. – №1. – C. 83.
- 20.Крутецкий В. А. Психология: учебник для студентов средних учебных заведений / В. А. Крутецкий. – М., 1980. – 357 с.
- 21.Мазилкина И. В. Информационно-коммуникационные технологии как средство формирования познавательной активности учащихся / Сетевой журнал "Интернет и образование", Июль, Том 2009, № 10 / И.В. Мазилкина [Интернет-ресурс] Режим доступа: <http://www.openclass.ru/io/10/mazilkina>
- 22.Петухова Е. И. Информационные технологии в образовании / Е. И.

Петухова // Успехи современного естествознания. – М., 2013. – 39 с.

- 23.Полат Е. С. Новые педагогические и информационные технологии в системе образования: учебное пособие для студентов педагогических вузов исистемы повышения квалификации педагогических кадров / Е. С. Полат, М. Ю. Бухаркина, М. В. Моисеева, А. Е. Петров. – М.: Изд.центр «Академия», – 2000. – 272 с.
- 24.Полат Е. С. Новые педагогические и информационные технологии в системе образования / Е. С. Полат. – М.: Академия, 2009. – 348 с.
- 25.Руденко Т. В. Дидактические функции и возможности применения информационно-коммуникационных технологий в образовании [Интернет-ресурс] / Т.В. Руденко // Режим доступа: [http://ido.tsu.ru](http://ido.tsu.ru/)
- 26.Сидорова В. В. Современные образовательные технологии и их роль в обучении [Интернет-ресурс] / В.В.Сидорова // Режим доступа: [http://www.muh.ru/Docs/.](http://www.muh.ru/Docs/)
- 27.Тевс Д. П. Использование современных информационно-коммуникационных технологий в учебном процессе: учебно-методическое пособие / Д. П. Тевс, В. Н. Подковырова, Е. И. Апольских, М. В, Афонина. – Барнаул: БГПУ, 2006. – 45 с.
- 28.Угринович Н. Информационные технологии / Н. Угринович. М.: Лаборатория Базовых Знаний, 2008. – 86 с.
- 29.Федоров А. В. Развитие критического мышления в медиаобразовании: основные понятия / А.В. Федоров // Инновации в образовании. – 2007 . – №4. С.30-47.
- 30.Федосов А. Ю. Информационно-коммуникационные средства поддержки воспитательного процесса / А. Ю. Федосов // Информатика и образование.  $-2008. - N<sub>2</sub>4 - C. 104.$
- 31.Шымкент А. Е. Информатизация образования и подготовка педагогических кадров / А. Е. Шымкент // Приоритетные направления развития системы образования и воспитание в XXI веке: международная научно-практическая конференции. ̶ Чебоксары, 2001. – С. 241.

32.Яковлев А. И. Информационно-коммуникационные технологии в 64 образовании. 2009. [Интернет-ресурс] / А.И. Яковлев // Режим доступа: <http://www.infsoft.itais.ru/index.php/ittech/71-konsult>